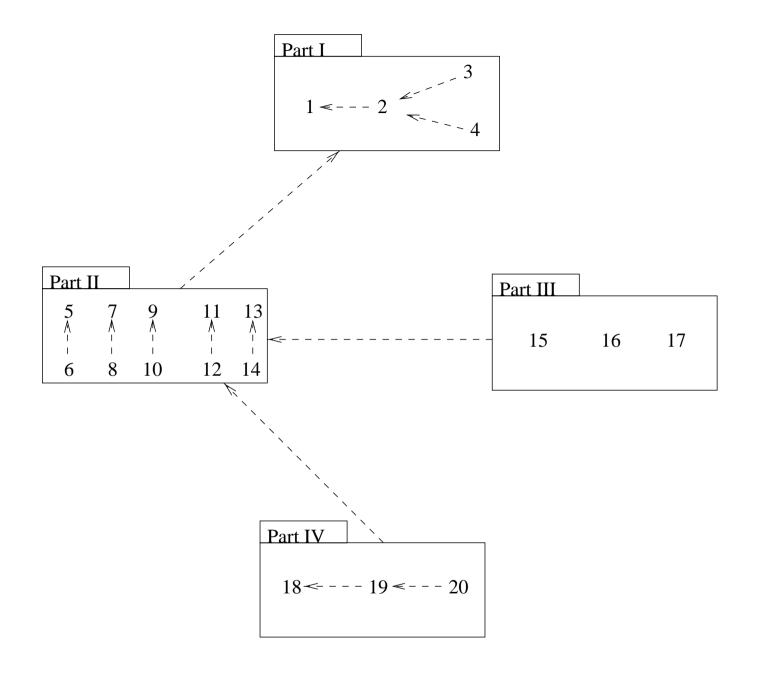

Figure Preface Chapter dependencies, not quite in UML!

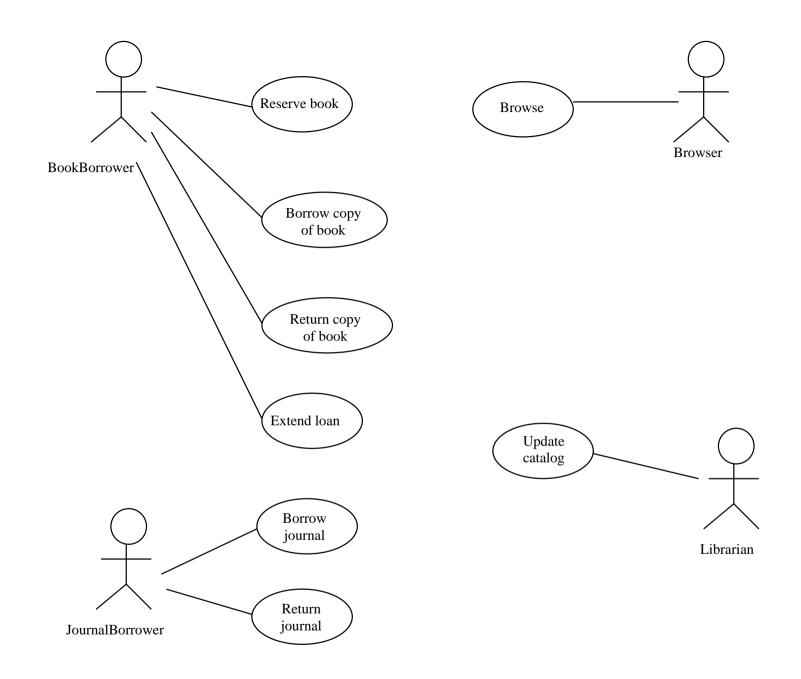

Figure 3.1 Use case diagram for the library.

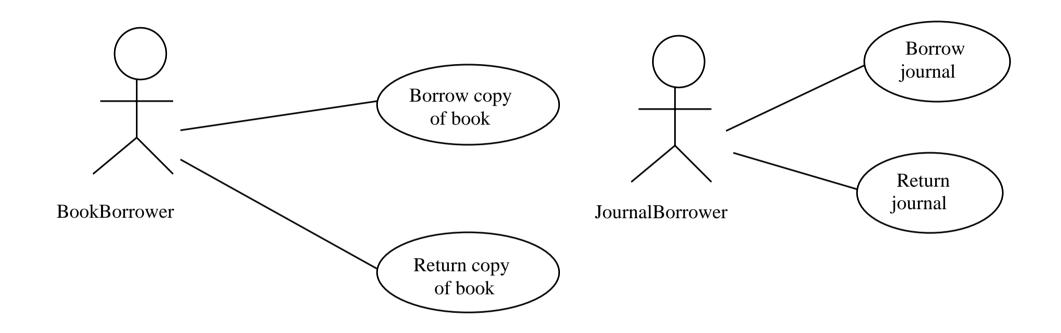

Figure 3.2 Use case diagram for the first iteration.

Books and journals The <u>library</u> contains <u>books</u> and <u>journals</u>. It may have several <u>copies of a given book</u>. Some of the books are for <u>short term loans</u> only. All other books may be borrowed by any <u>library member</u> for three <u>weeks</u>. <u>Members of the library</u> can normally borrow up to six <u>items</u> at a <u>time</u>, but <u>members of staff</u> may borrow up to 12 items at one time. Only members of staff may borrow journals.

**Borrowing** The <u>system</u> must keep track of when books and journals are borrowed and returned, enforcing the rules described above.

## Figure 3.3 Nouns and noun phrases in the library.

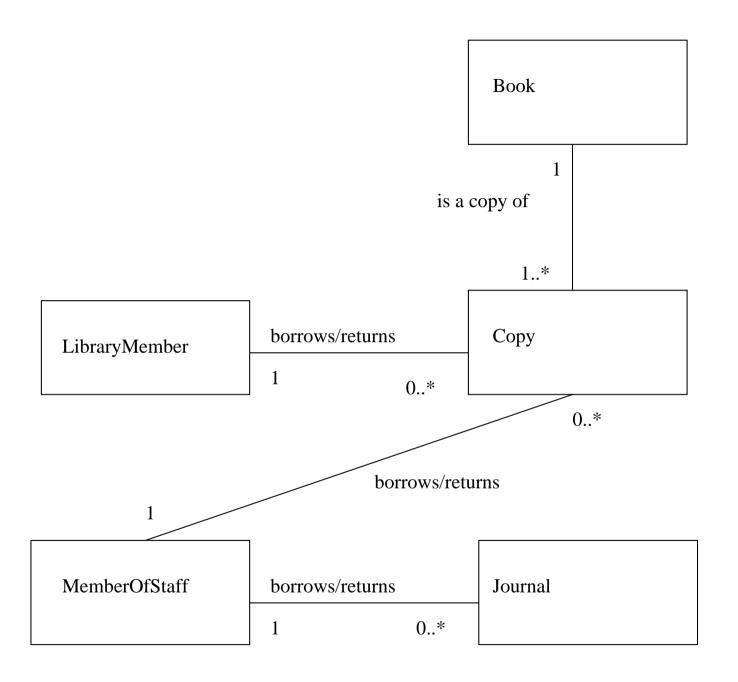

Figure 3.4 Initial class model of the library.

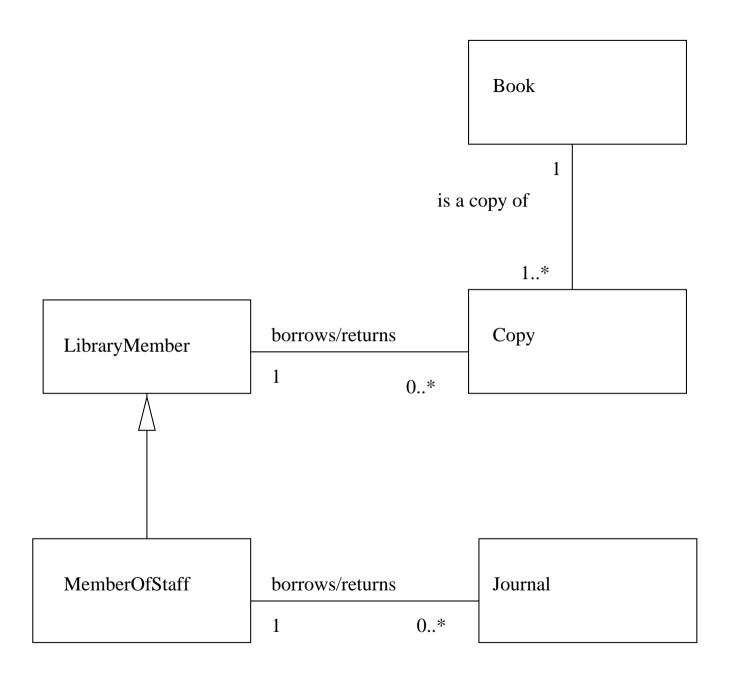

Figure 3.5 Revised library class model.

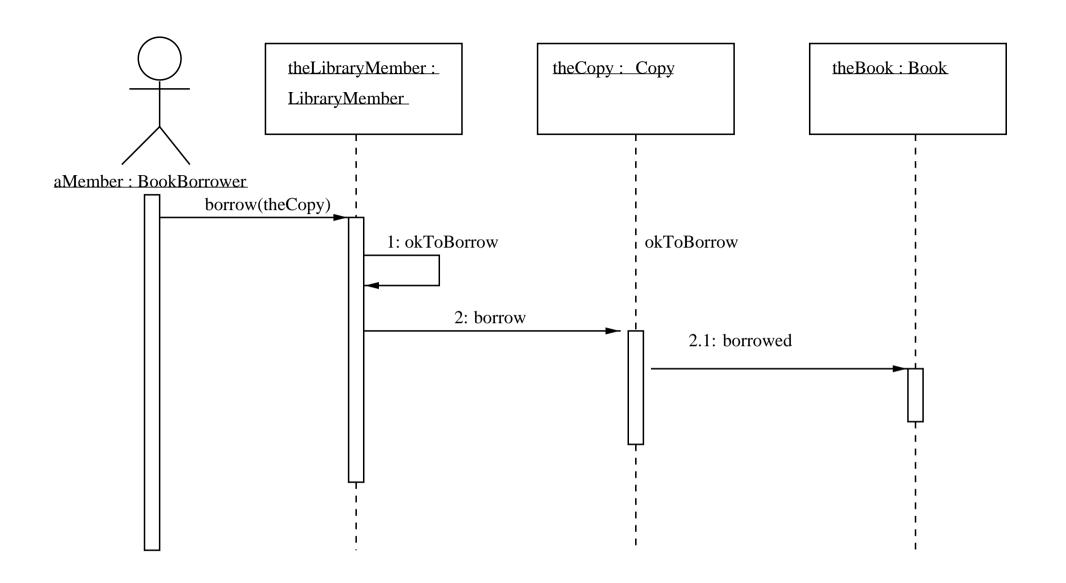

Figure 3.6 Interaction shown on a sequence diagram.

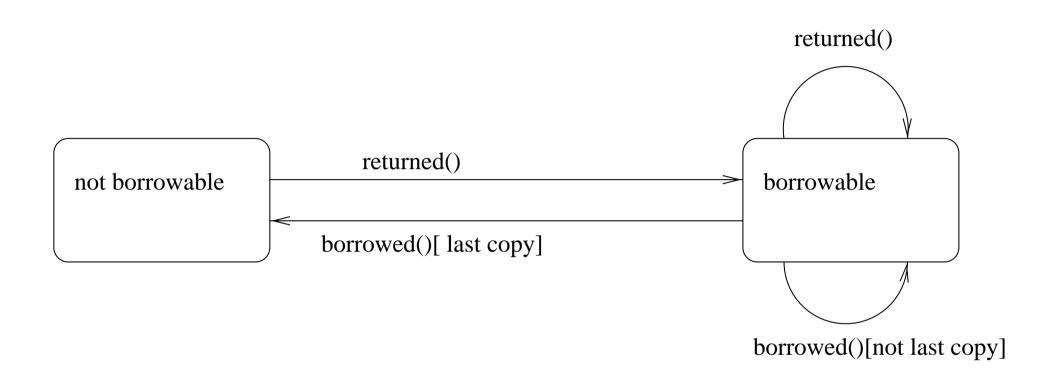

Figure 3.7 State diagram for class Book.

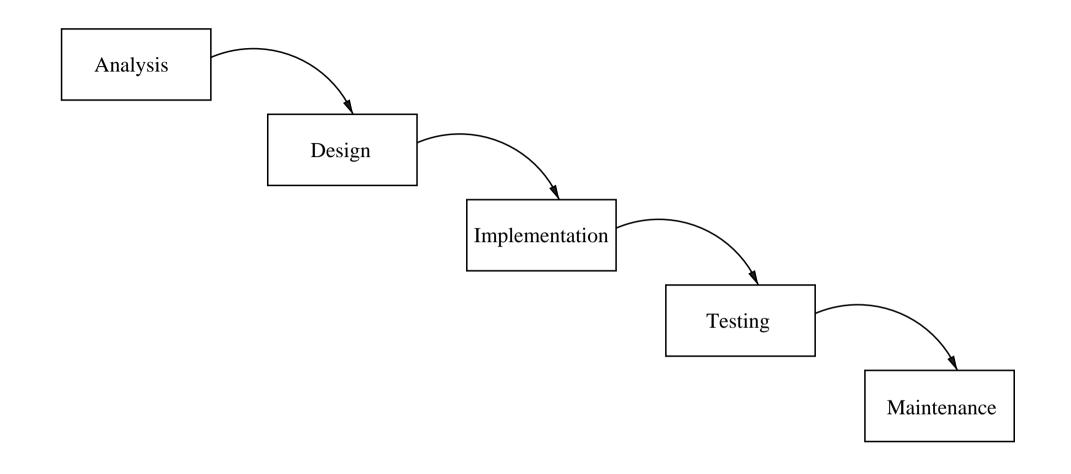

Figure 4.1 A simple waterfall process.

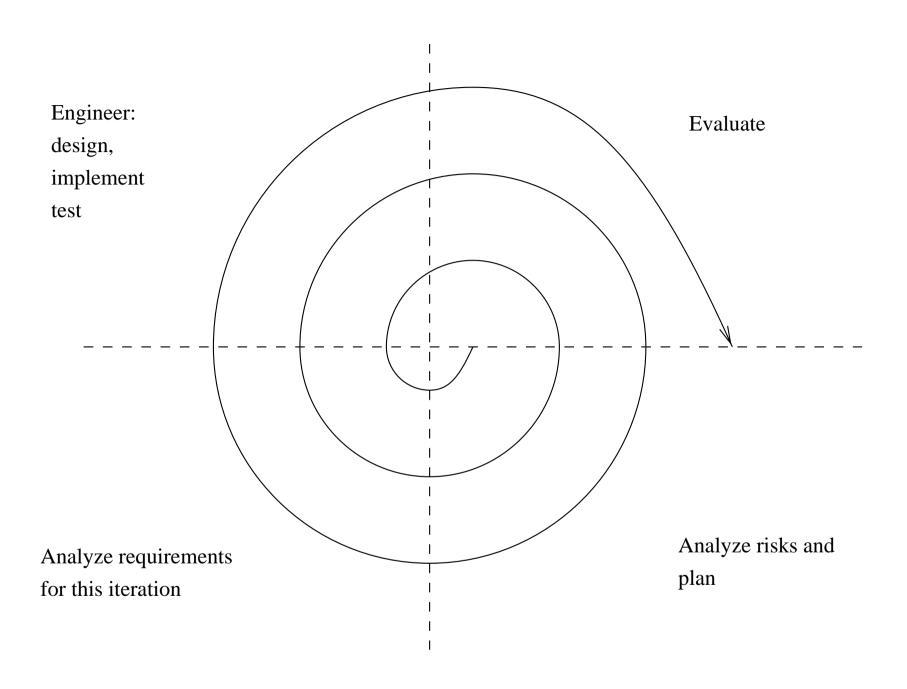

Figure 4.2 A simple spiral process.

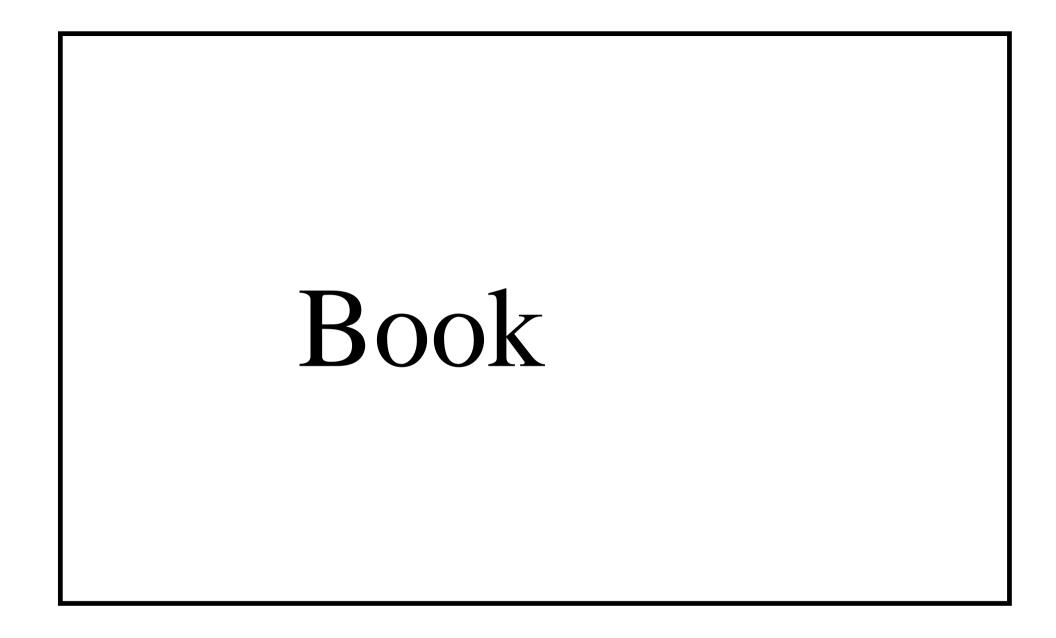

Figure 5.1 A very simple class model.

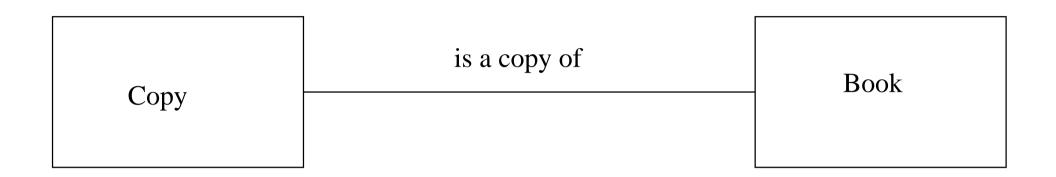

Figure 5.2 Simple association between classes.

## Book

title: String

copiesOnShelf() : Integer
borrow(c:Copy)

**Figure 5.3** A simple class model, with attribute and operation.

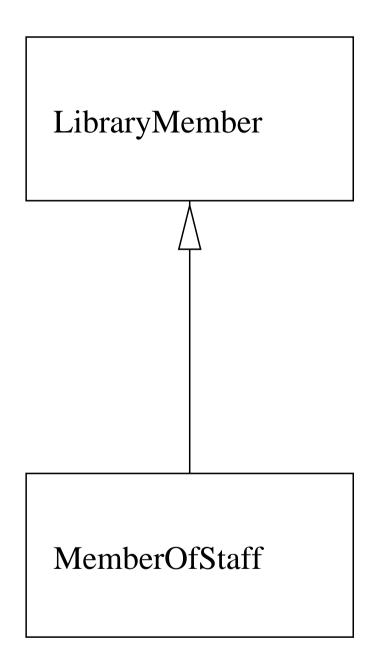

Figure 5.4 A simple generalization.

| LibraryMember                                 |               |  |
|-----------------------------------------------|---------------|--|
| Responsibilities                              | Collaborators |  |
| Maintain data about copies currently borrowed |               |  |
| Meet requests to borrow and return copies     | Сору          |  |

| Сору                                                 |               |
|------------------------------------------------------|---------------|
| Responsibilities                                     | Collaborators |
| Maintain data about a particular copy of a book      |               |
| Inform corresponding Book when borrowed and returned | Book          |

| Book                                     |               |
|------------------------------------------|---------------|
| Responsibilities                         | Collaborators |
| Maintain data about one book             |               |
| Know whether there are borrowable copies |               |

## Figure 5.5 Example of CRC cards for the library.

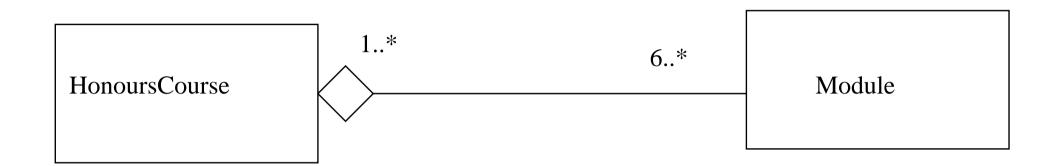

Figure 6.1 An aggregation.

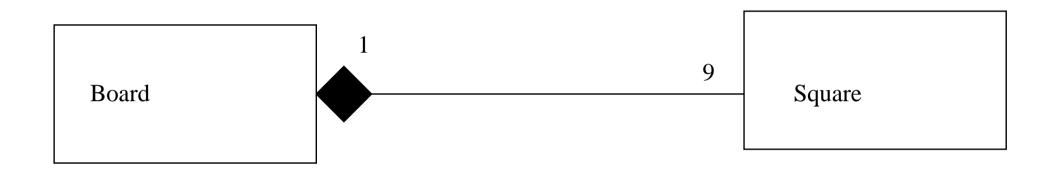

Figure 6.2 A composition.

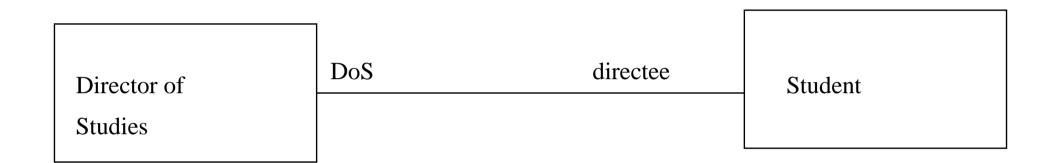

Figure 6.3 An association shown with role names.

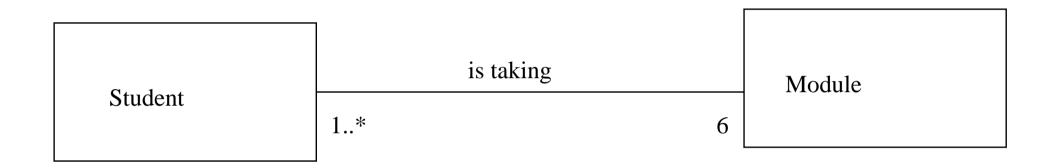

Figure 6.4 Association with no navigability shown.

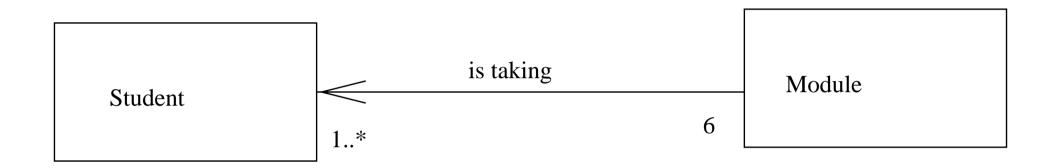

Figure 6.5 Association with one-way navigability shown.

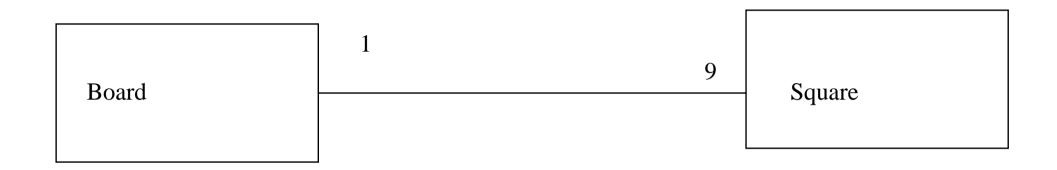

Figure 6.6 Plain association between Square and Board.

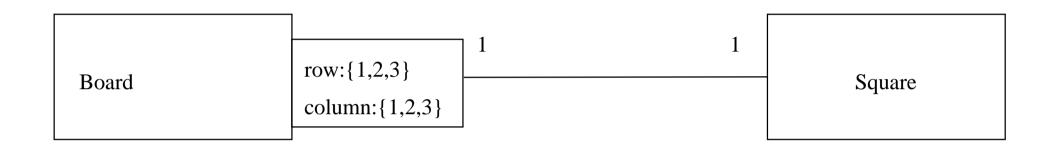

Figure 6.7 Qualified association.

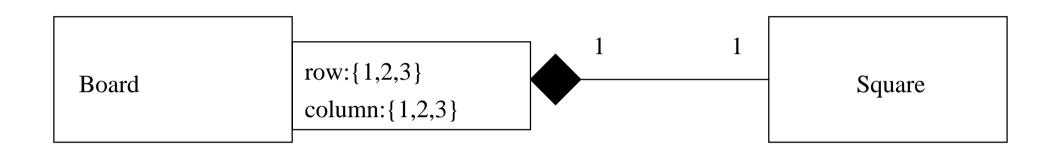

Figure 6.8 Qualified composition.

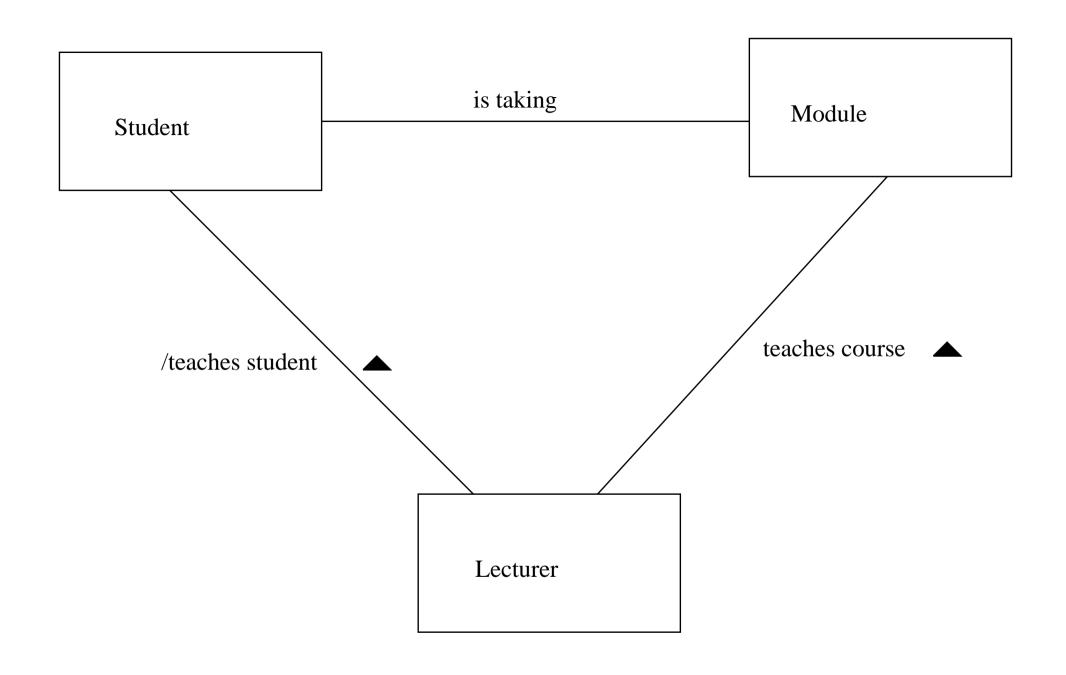

Figure 6.9 A derived association.

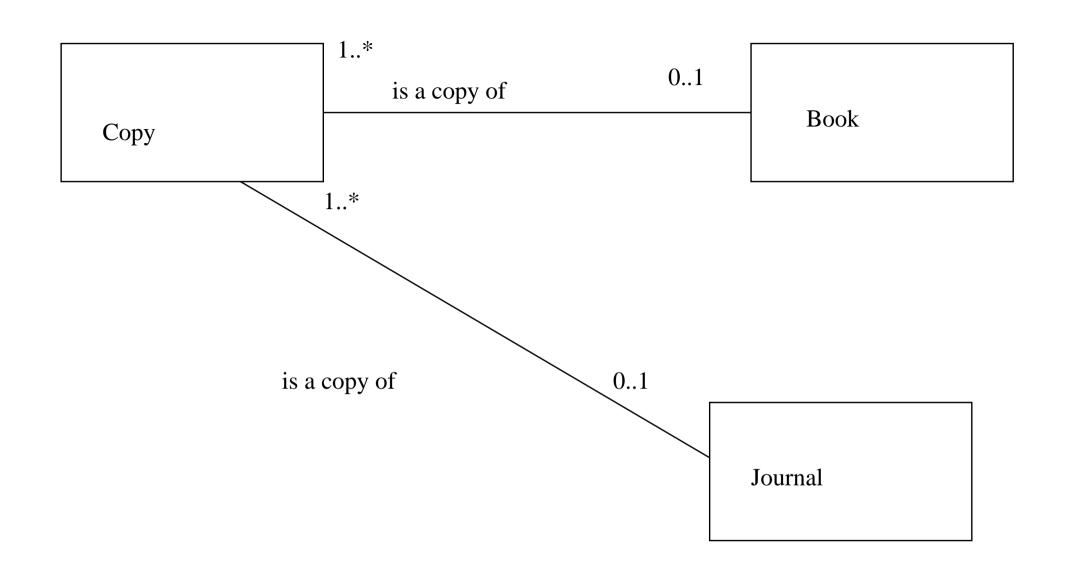

Figure 6.10 An under-constrained diagram.

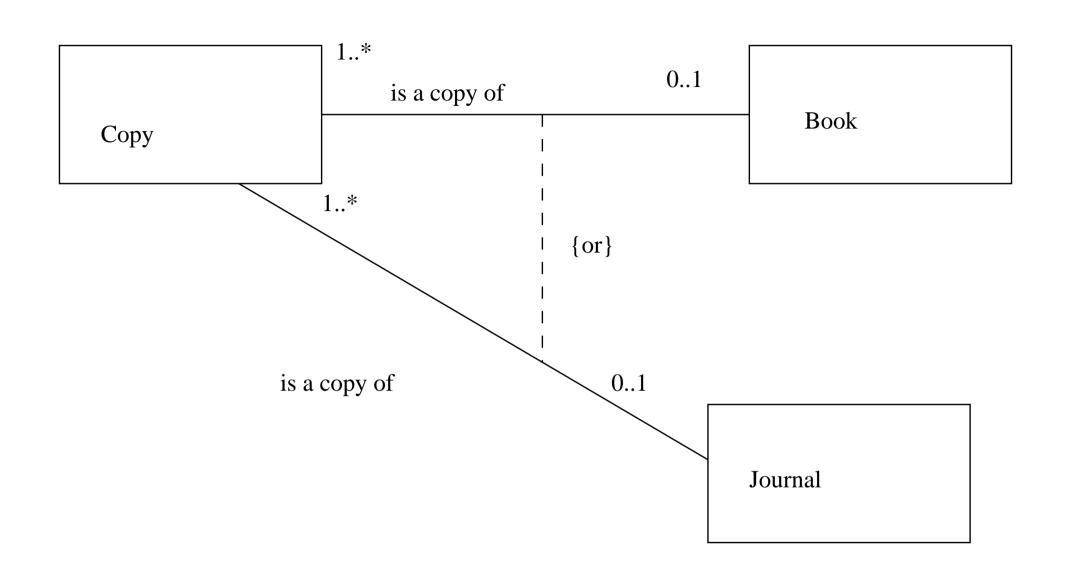

Figure 6.11 Using an or-constraint.

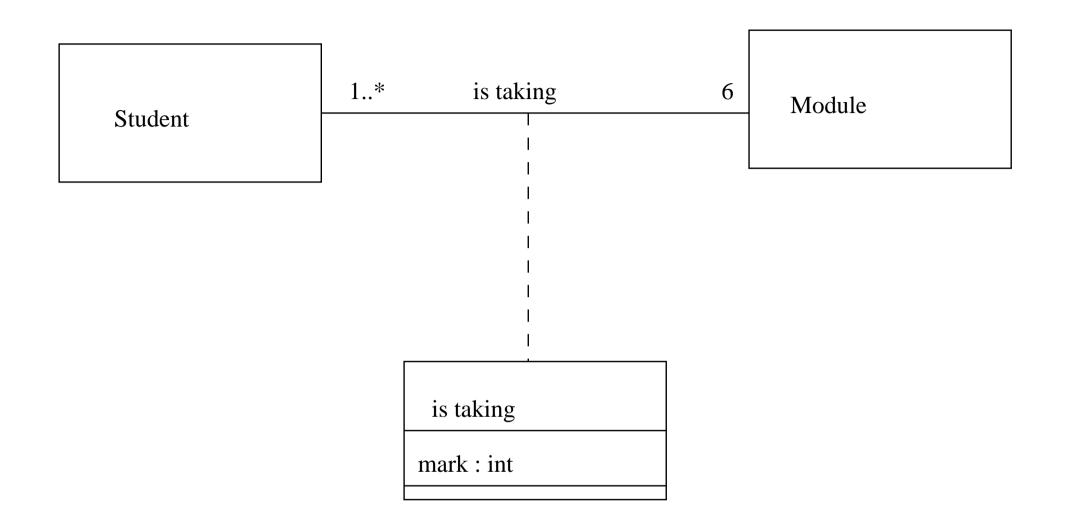

Figure 6.12 An association class.

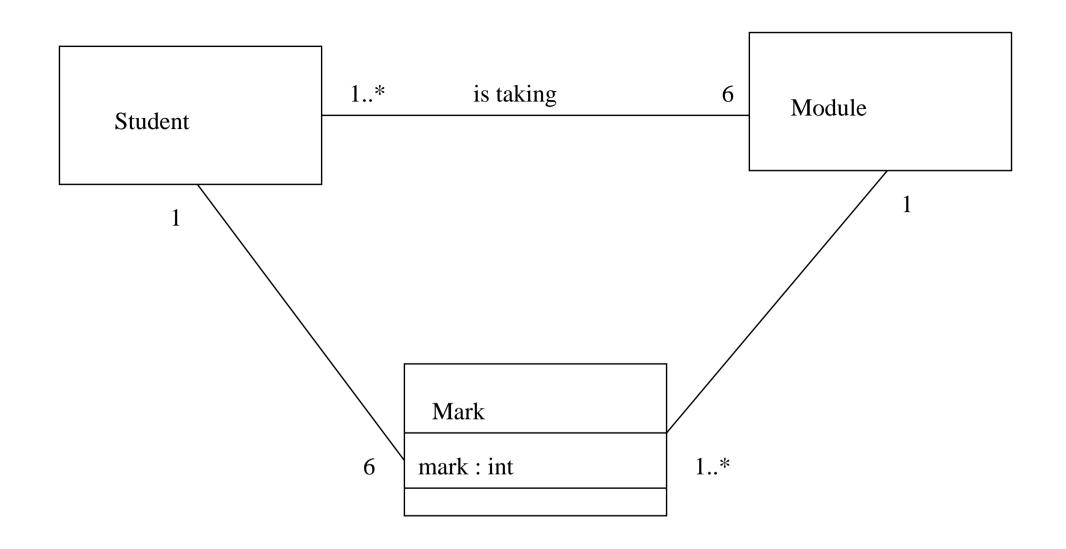

Figure 6.13 Avoiding an association class.

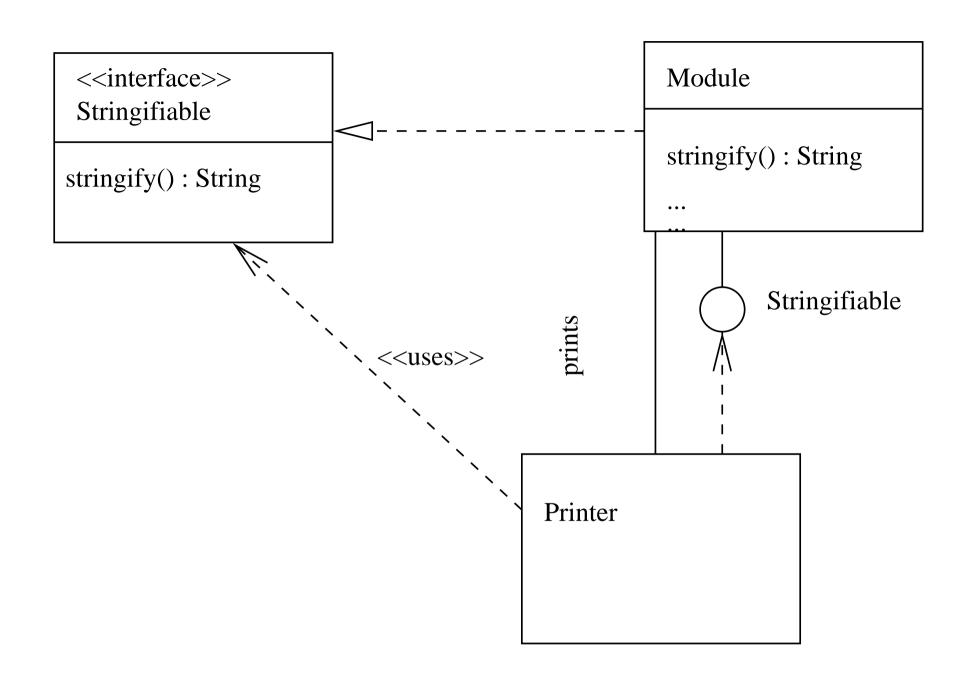

Figure 6.14 An interface and its use.

<<interface>>
Stringifiable

stringify(): String

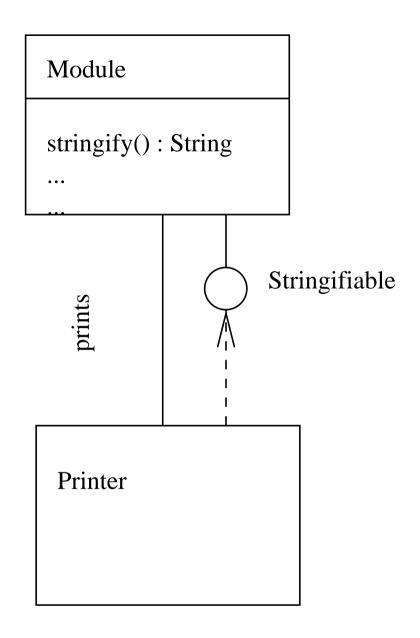

Figure 6.15 More parsimonious notation for interface dependency.

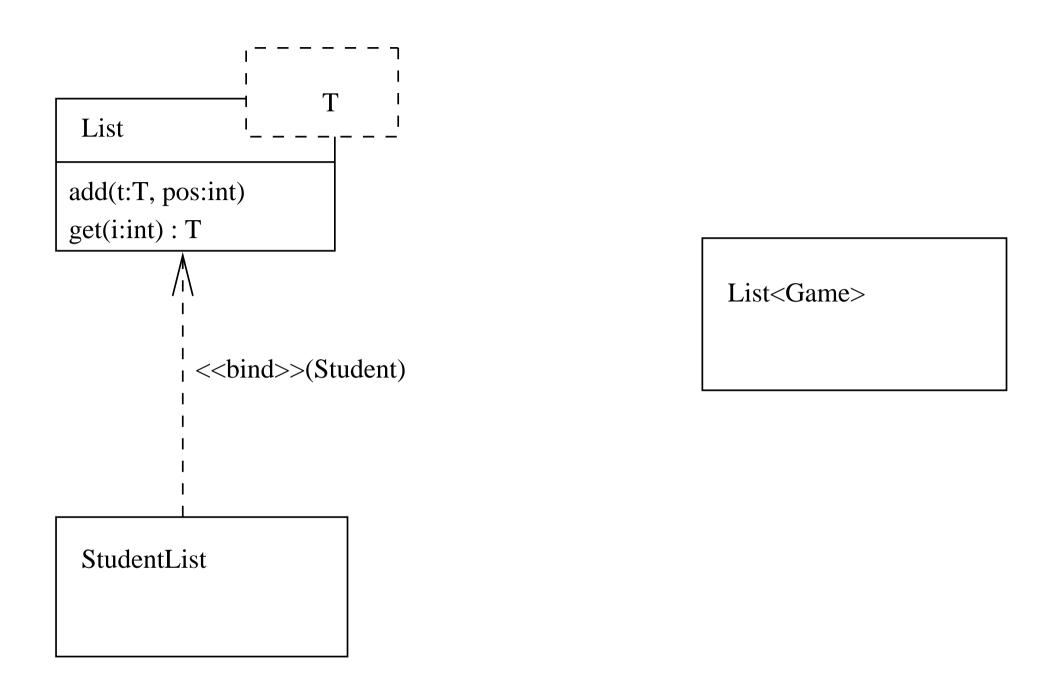

Figure 6.16 A parameterized class and its uses.

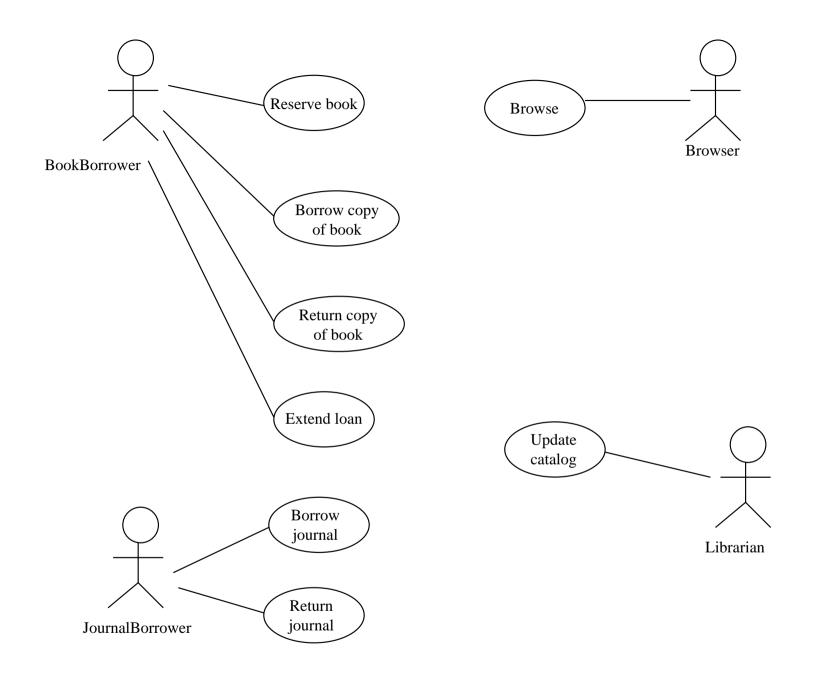

Figure 7.1 Use case diagram for the library.

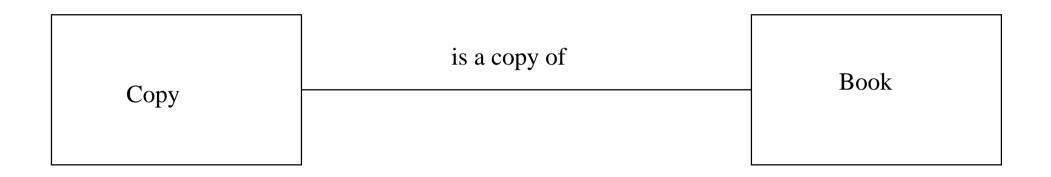

Figure 7.2 Simple association between classes.

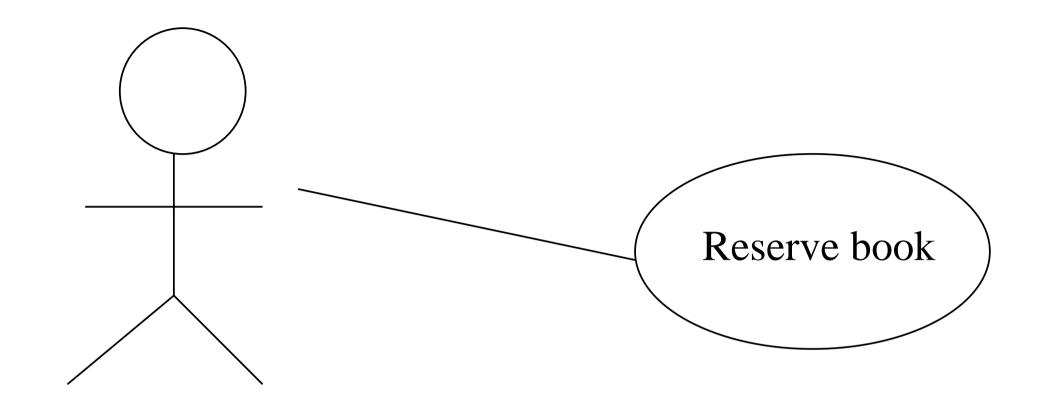

Book borrower

Figure 7.3 Simple communication between an actor and a use case.

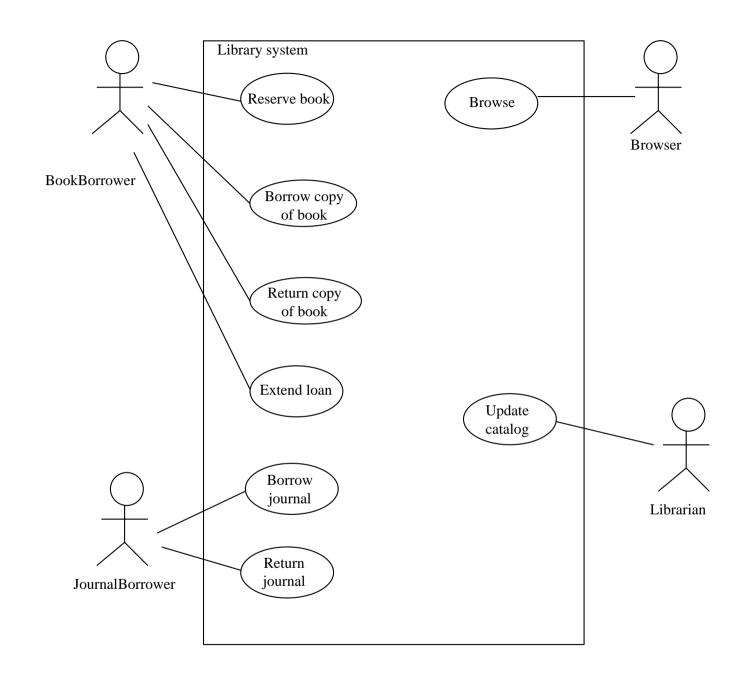

Figure 7.4 Use case diagram for the library.

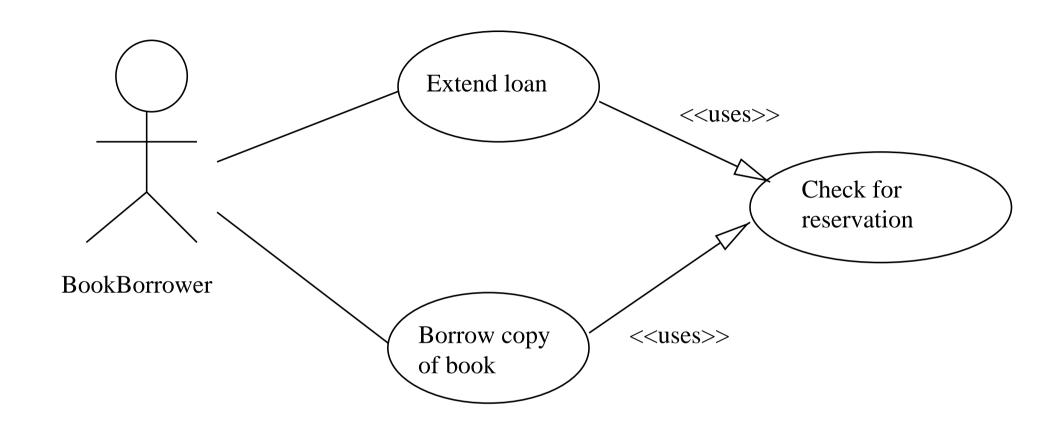

Figure 8.1 Use case reuse: ≪uses≫.

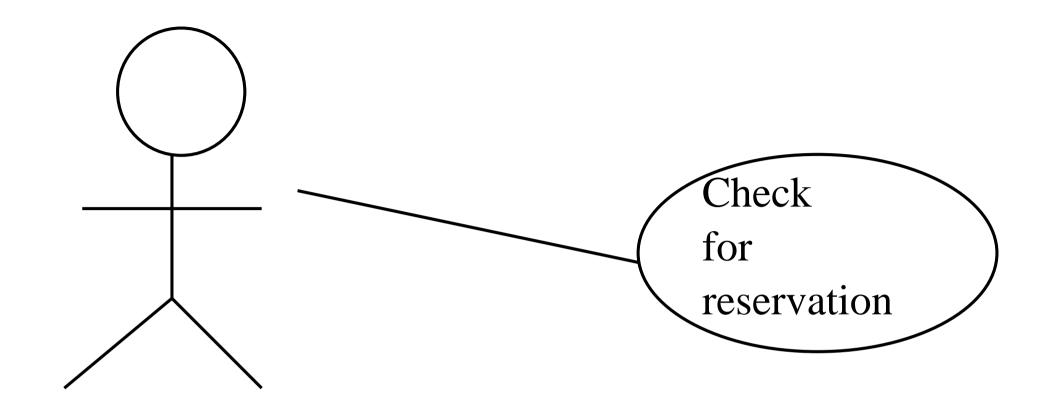

ReservationChecker

Figure 8.2 A use case diagram describing a component.

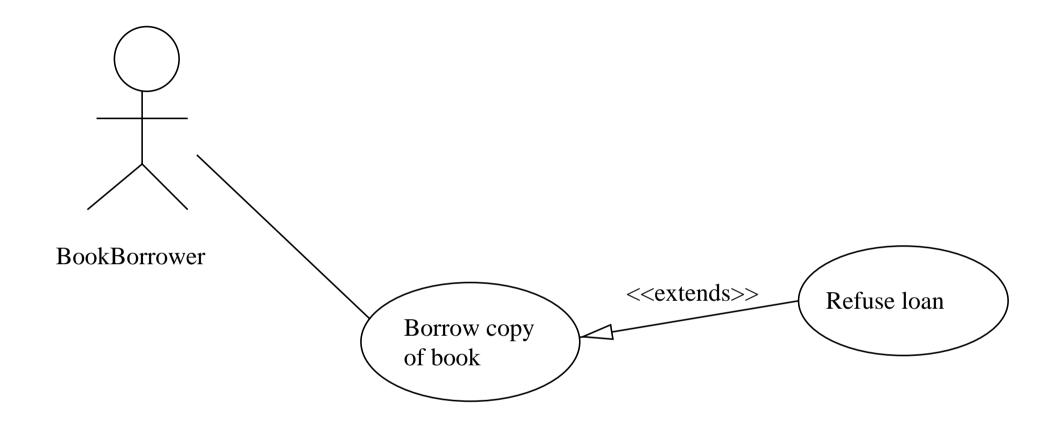

Figure 8.3  $\ll$ extends $\gg$ .

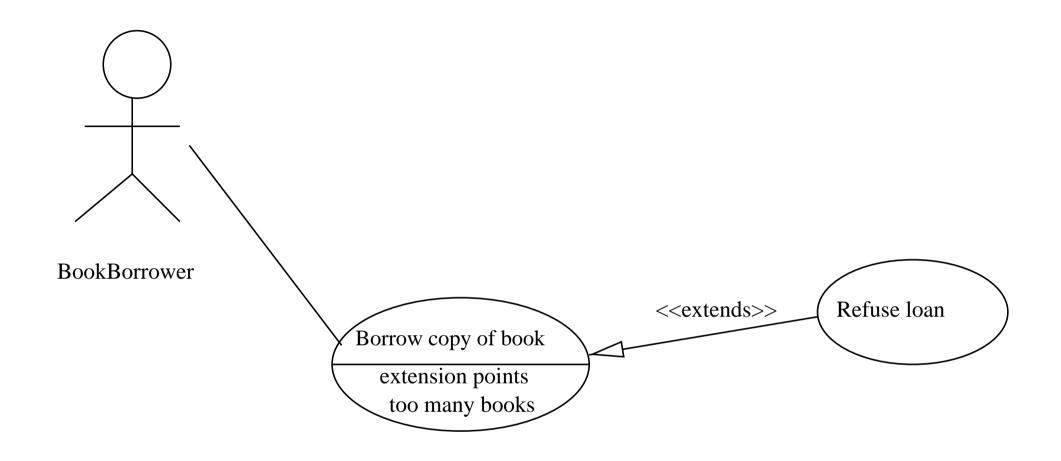

Figure 8.4 «extends» with extension point.

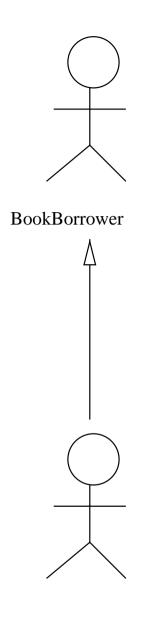

JournalBorrower

Figure 8.5 Generalization between actors.

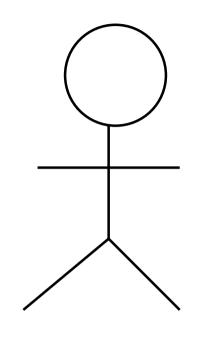

<<actor>> BookBorrower

BookBorrower

Figure 8.6 These two symbols mean the same.

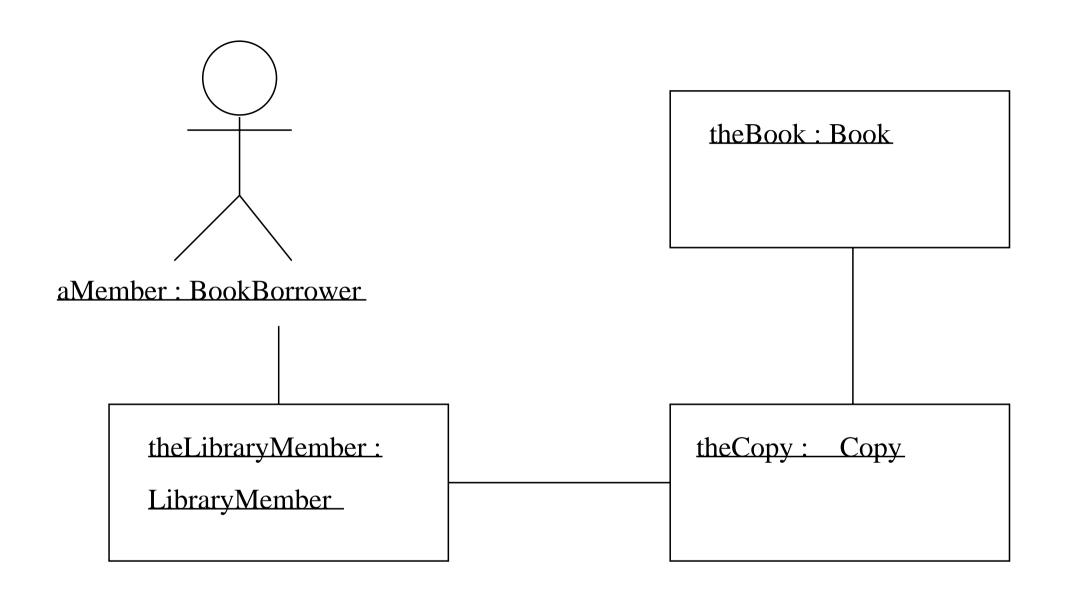

**Figure 9.1** A simple collaboration, showing no interaction.

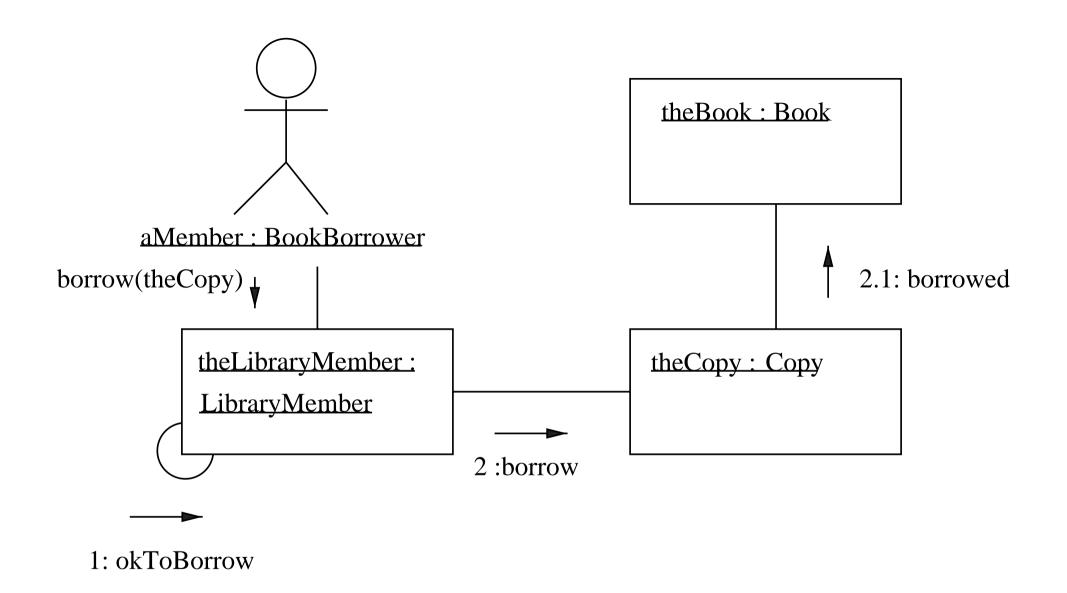

**Figure 9.2** Interaction shown on a collaboration diagram.

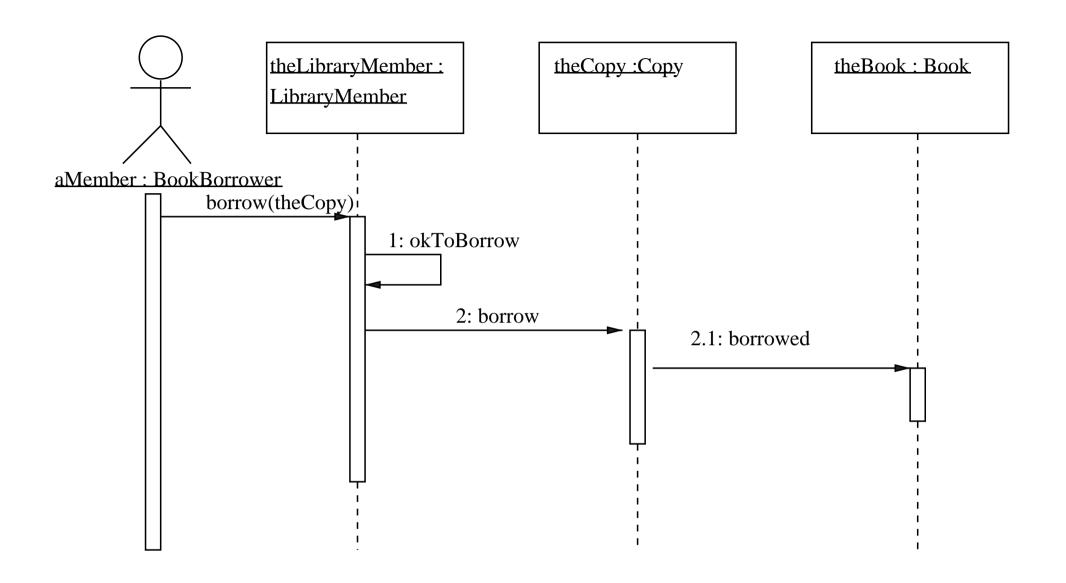

Figure 9.3 Interaction shown on a sequence diagram.

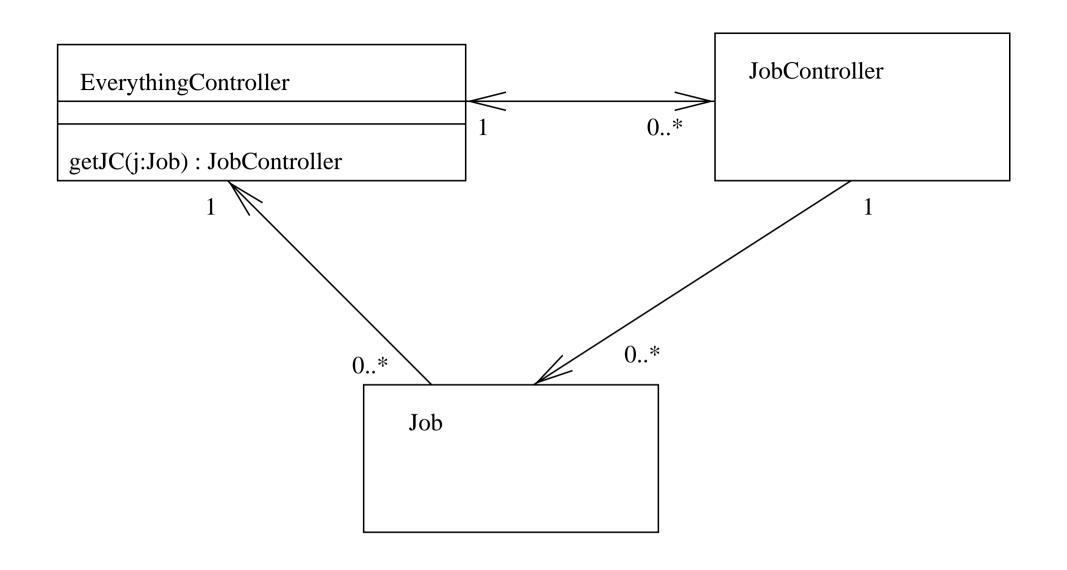

Figure 9.4 Bad design, breaking the Law of Demeter.

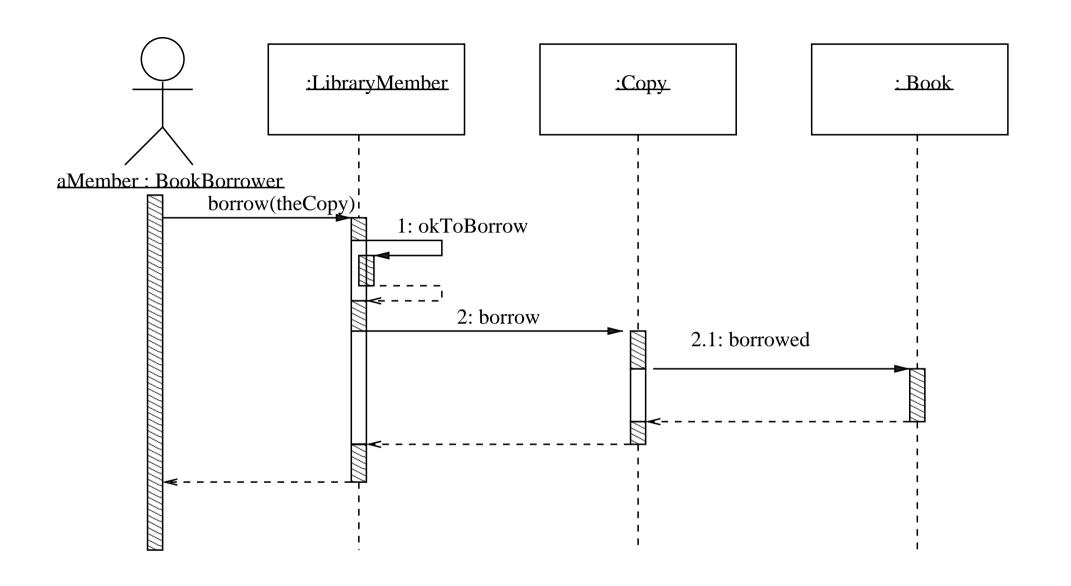

Figure 9.5 Interaction shown on a sequence diagram, with optional features.

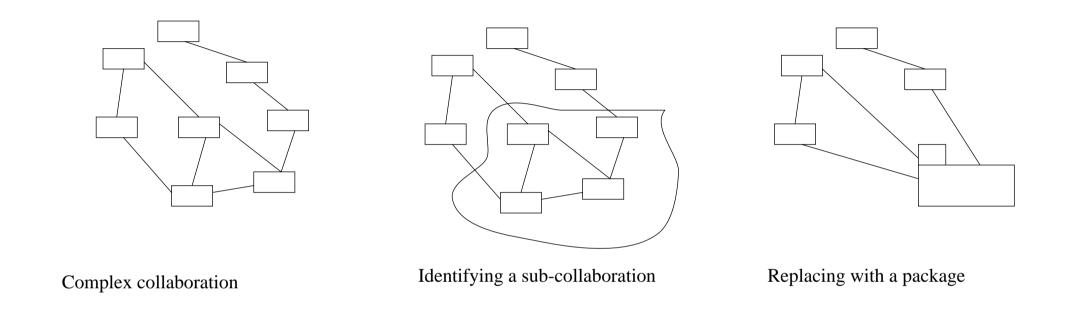

Figure 9.6 Using a package to simplify a collaboration.

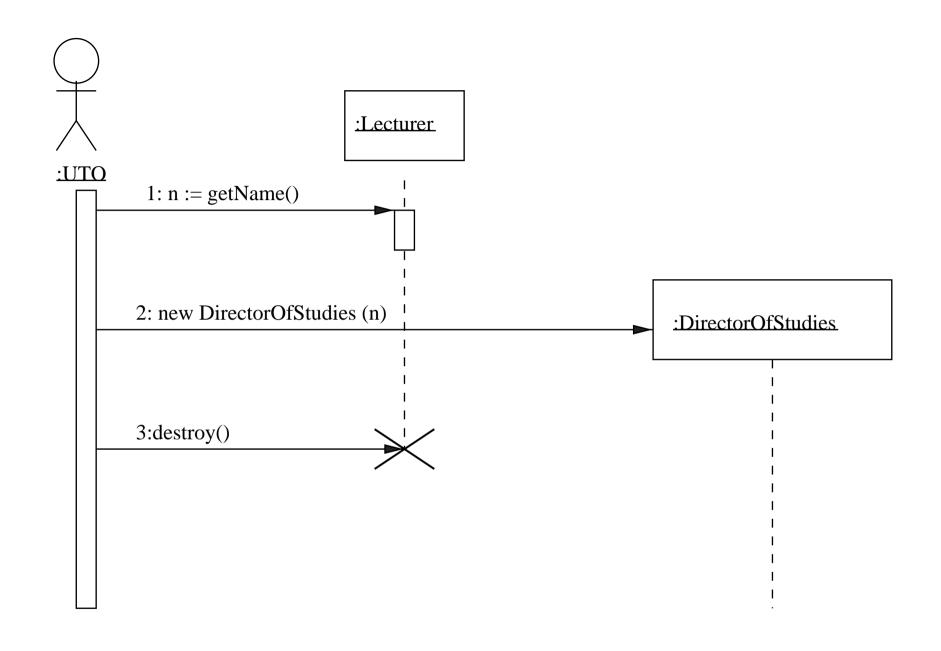

Figure 9.7 Sequence diagram: creation and deletion of objects, and use of return value.

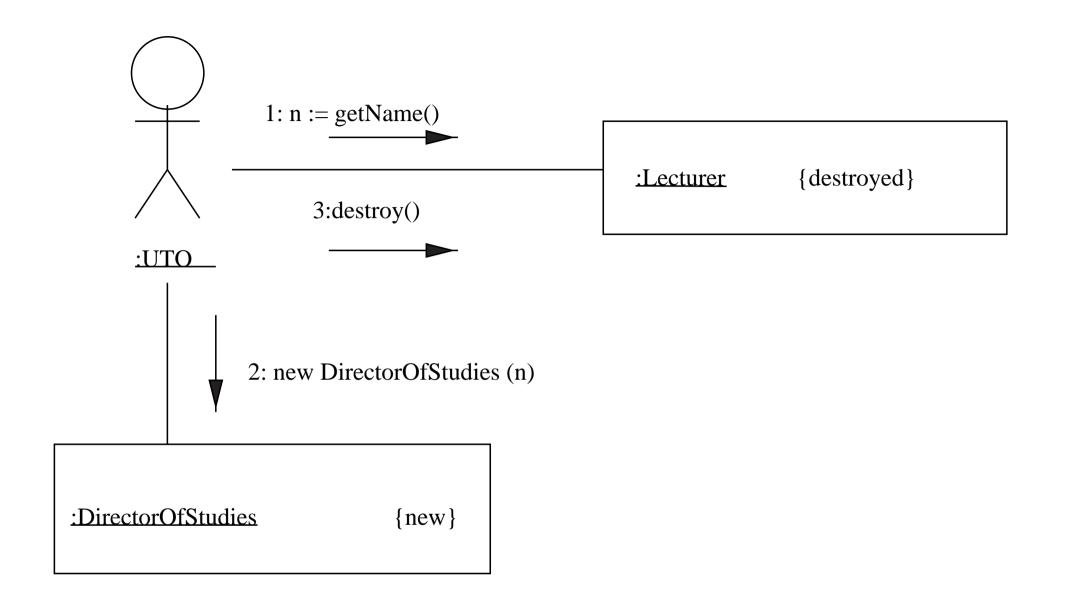

**Figure 9.8** Collaboration diagram: creation and deletion of objects, and use of return value.

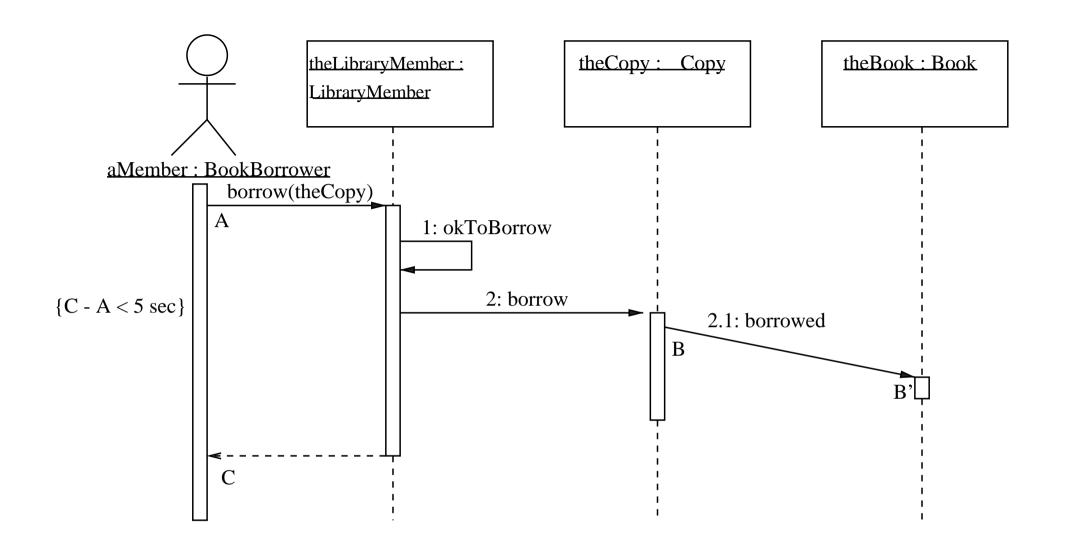

**Figure 9.9** Showing timing constraints on a sequence diagram.

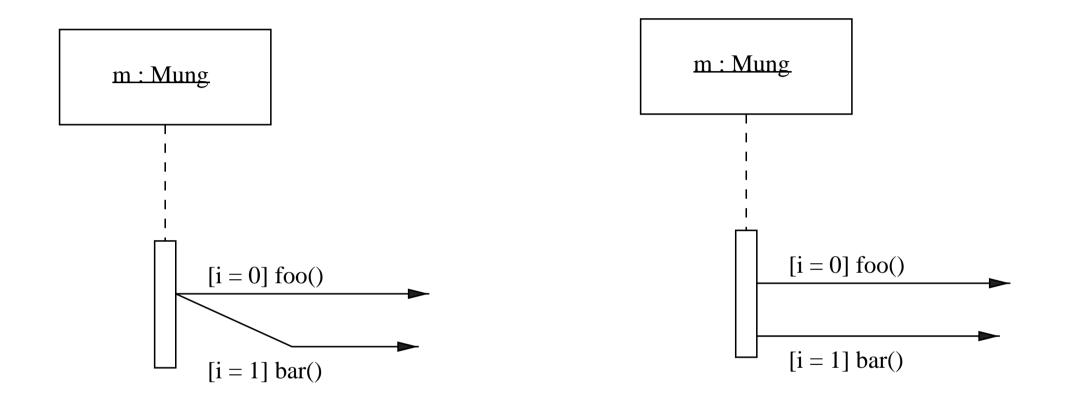

Figure 10.1 Two sequence diagram fragments.

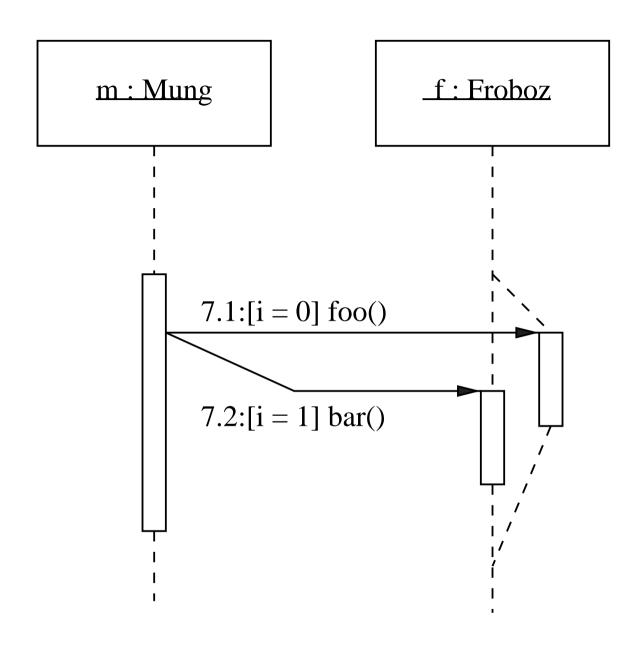

**Figure 10.2** Fragment of sequence diagram with branching lifeline.

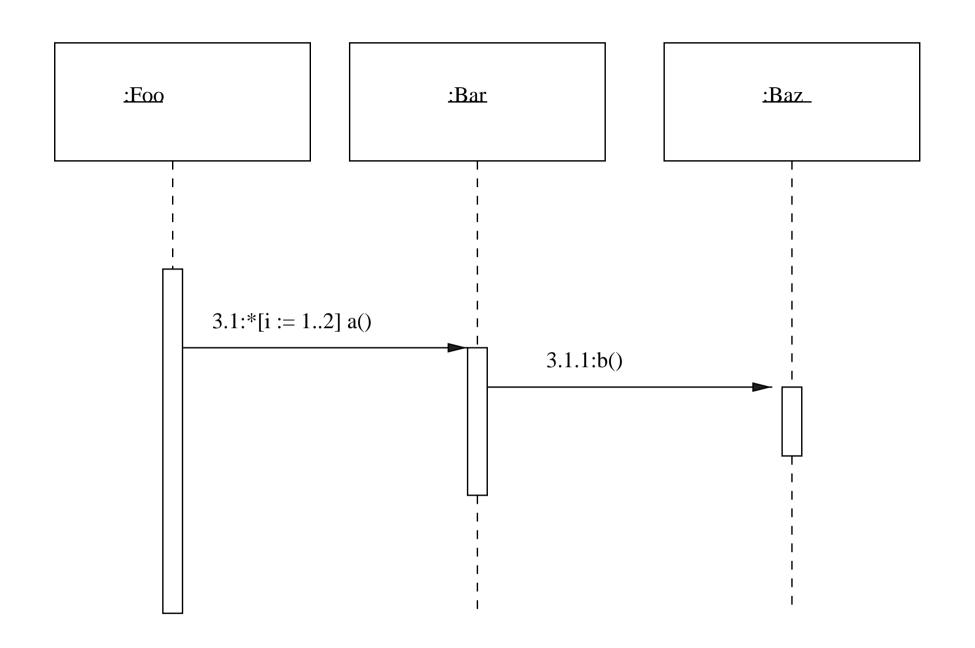

Figure 10.3 Sequence diagram fragment: iteration showing messages abab.

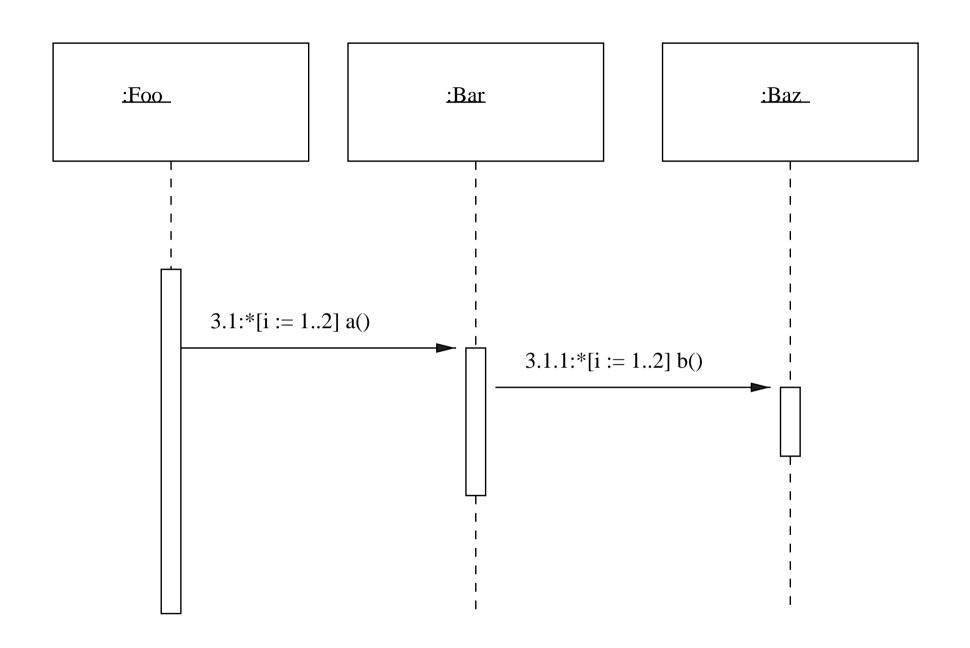

Figure 10.4 Sequence diagram fragment: iteration showing messages abbabb.

| Interaction type    | Symbol        | Meaning                          |
|---------------------|---------------|----------------------------------|
| Synchronous or call |               | The 'normal' procedural situ-    |
|                     |               | ation. The sender loses con-     |
|                     |               | trol until the receiver finishes |
|                     |               | handling the message, then gets  |
|                     |               | control back, which can option-  |
|                     |               | ally be shown as a return arrow. |
| Return              | <             | Not a message, but a return from |
|                     |               | an earlier message. Unblocks a   |
|                     |               | synchronous send.                |
| Flat                | $\rightarrow$ | The message doesn't expect a     |
|                     |               | reply; control passes from the   |
|                     |               | sender to the receiver, so the   |
|                     |               | next message (in this thread)    |
|                     |               | will be sent by the receiver of  |
|                     |               | this message.                    |
| Asynchronous        |               | The message doesn't expect a     |
|                     |               | reply, but unlike the flat case, |
|                     |               | the sender stays active and may  |
|                     |               | send further messages.           |

Figure 10.5 Variants of message sending in sequence diagrams.

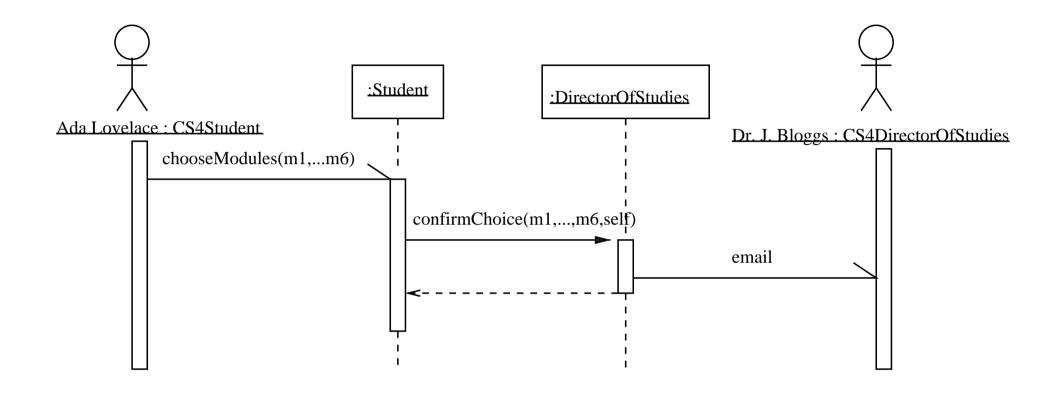

Figure 10.6 Asynchronous message-passing.

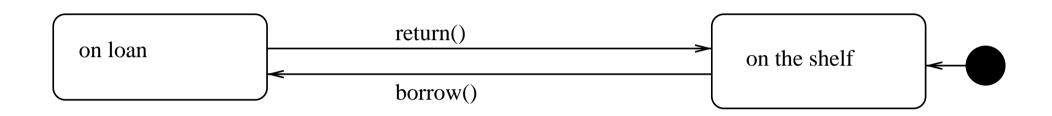

Figure 11.1 State diagram of class Copy.

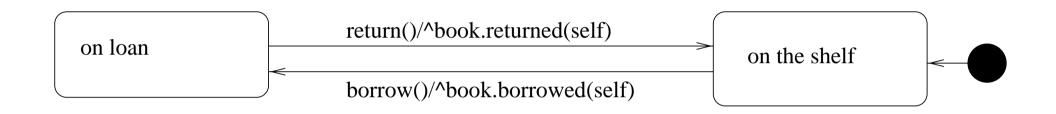

Figure 11.2 State diagram of class Copy, with actions.

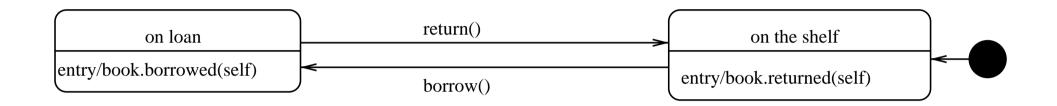

Figure 11.3 State diagram of class Copy, with entry actions.

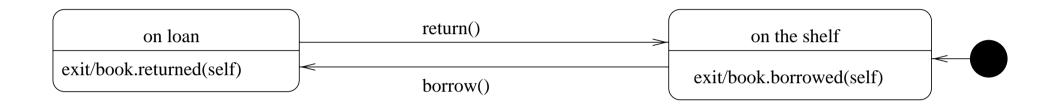

## Figure 11.4 State diagram of class Copy, with exit actions.

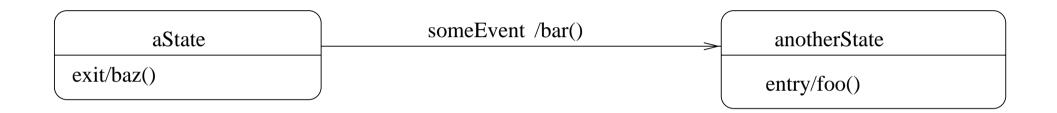

Figure 11.5 Several actions in one diagram.

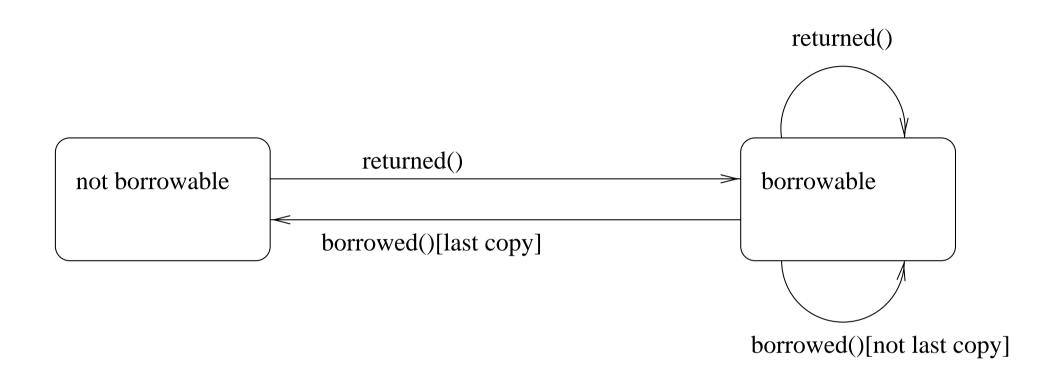

Figure 11.6 State diagram for class Book.

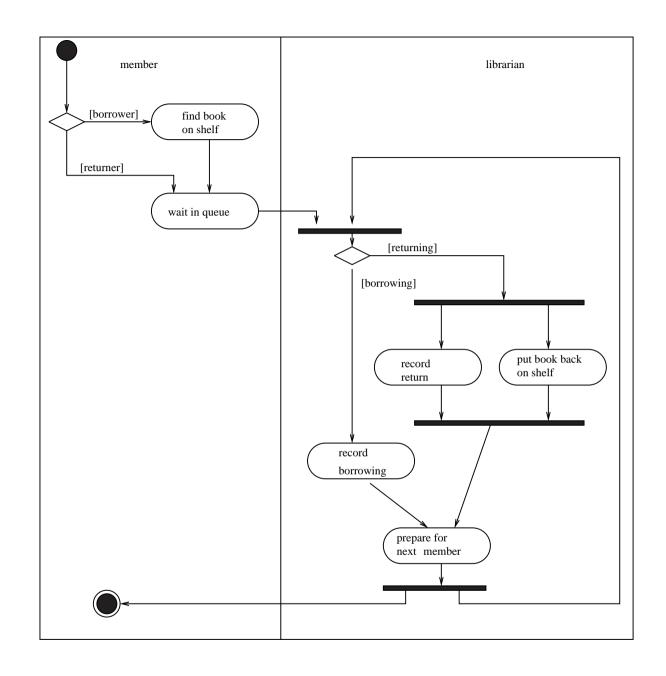

Figure 11.7 Business level activity diagram of the library.

report() / printSummary() / sum := 0 /observations := 0 entry / startTime := now() update(val : Real) / sum := sum + val/observations++ reset() / sum := 0 / observations := 0

Figure 12.1 State diagram for class Average: not good style!

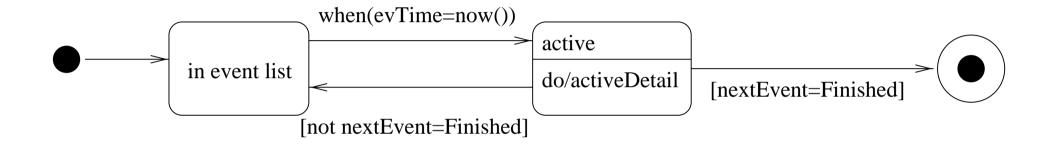

Figure 12.2 State diagram for class Customer.

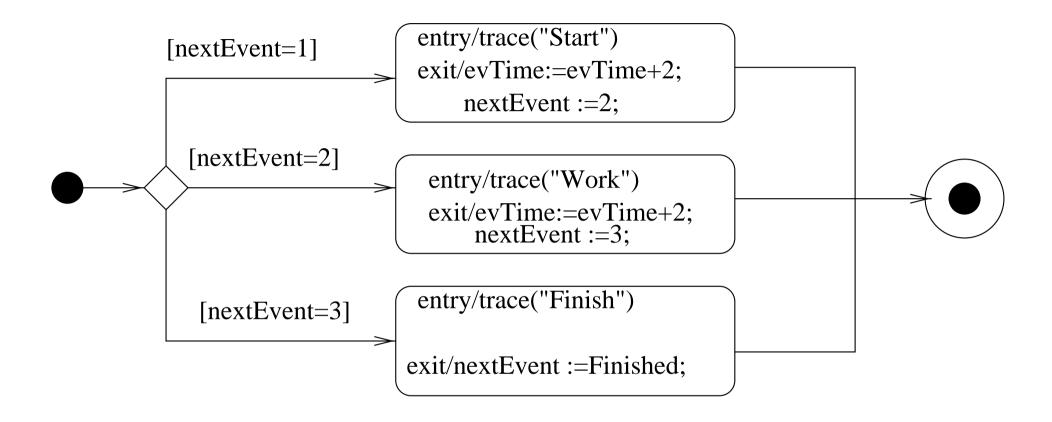

Figure 12.3 Nested state diagram activeDetail for class Customer's active state.

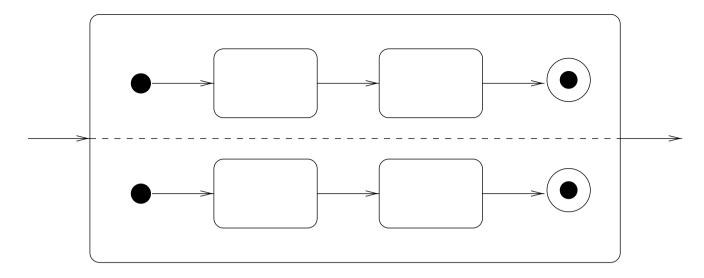

(a) State with internal concurrency

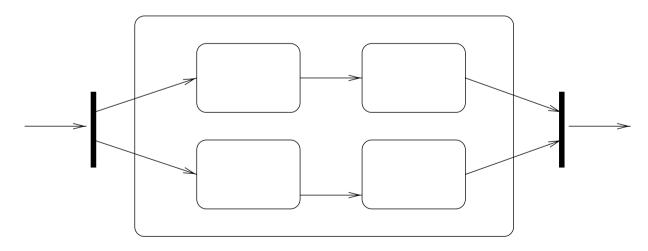

(b) Equivalent state with external synchronization

## Figure 12.4 State diagrams with concurrency.

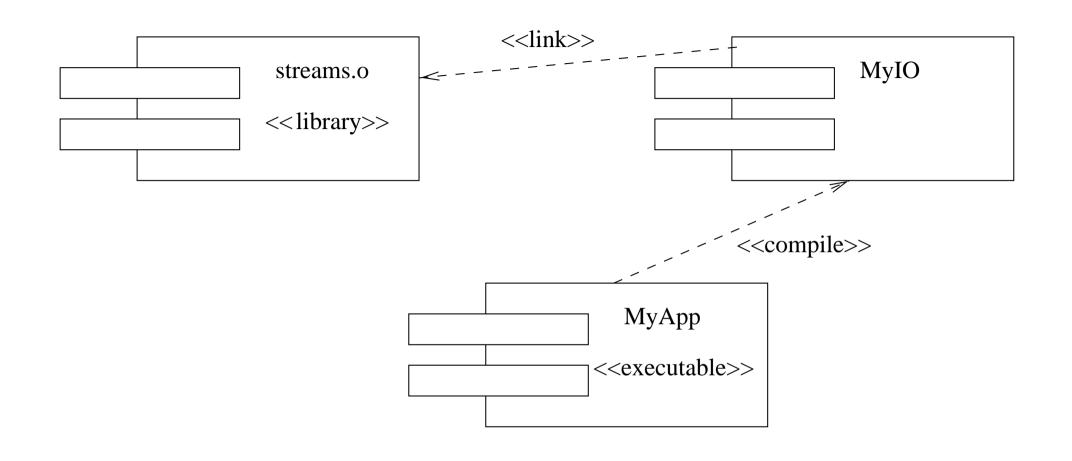

Figure 13.1 A component diagram showing compile time dependencies.

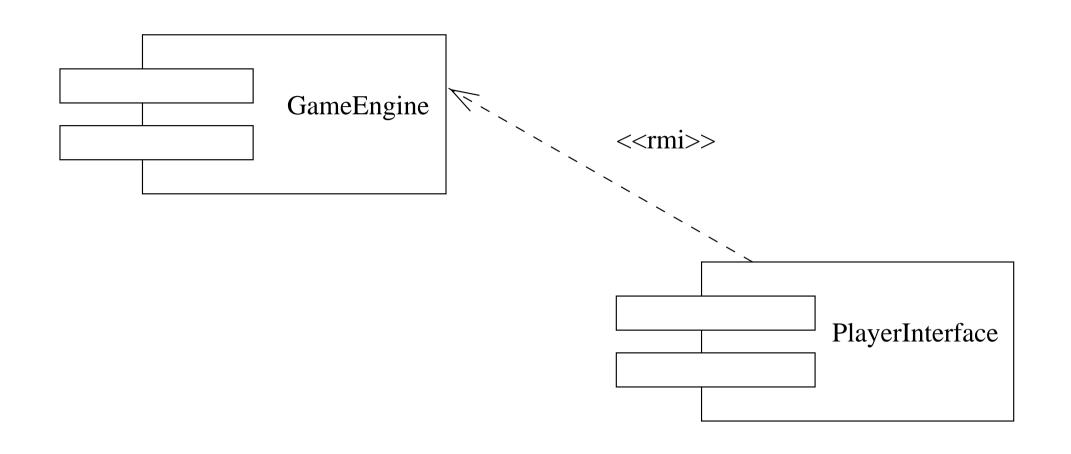

**Figure 13.2** A component diagram showing runtime dependencies.

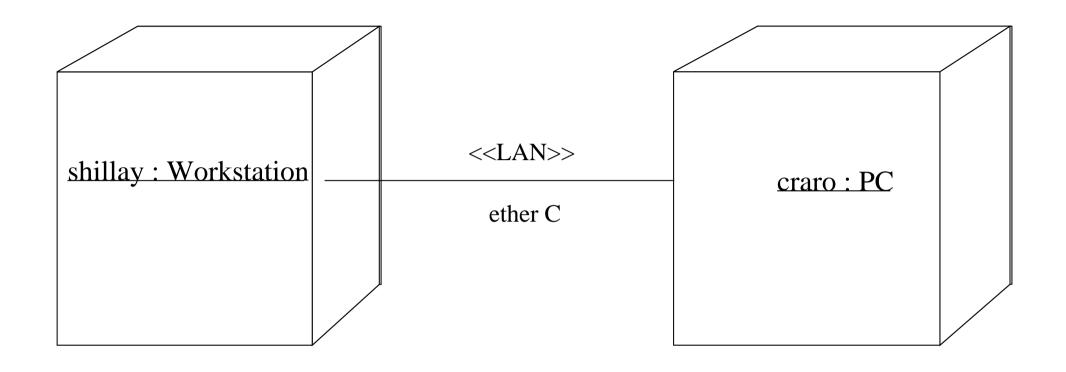

**Figure 13.3** A deployment diagram without the software.

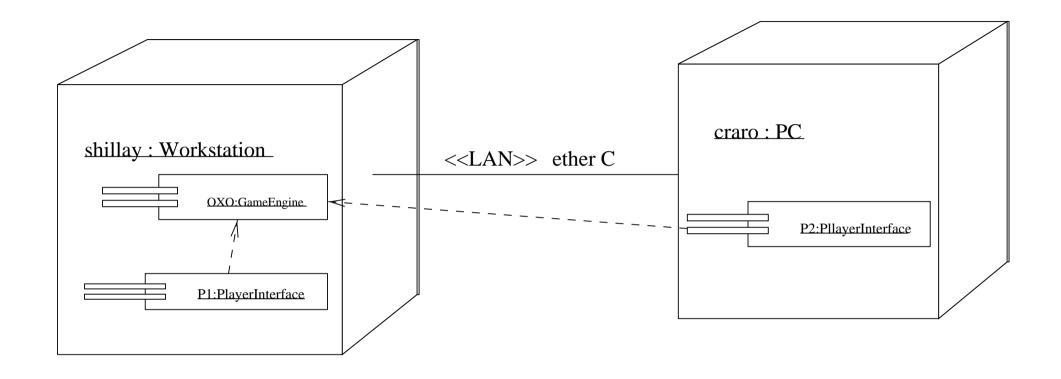

Figure 13.4 A deployment diagram with the software.

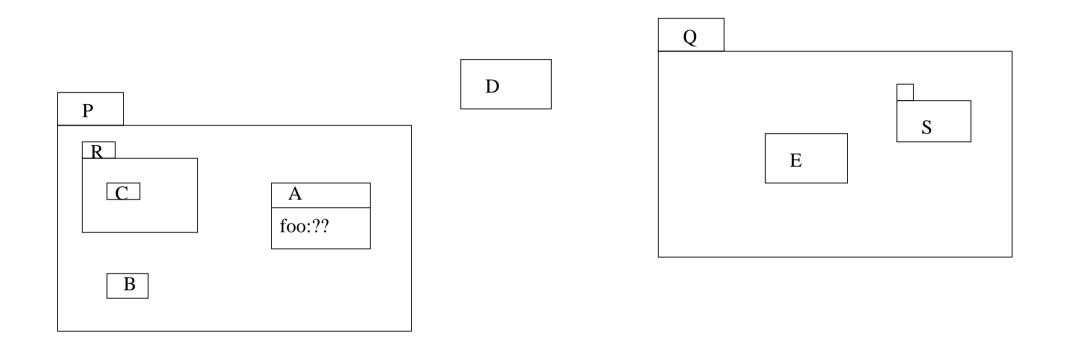

Figure 14.1 Packages and visibility example.

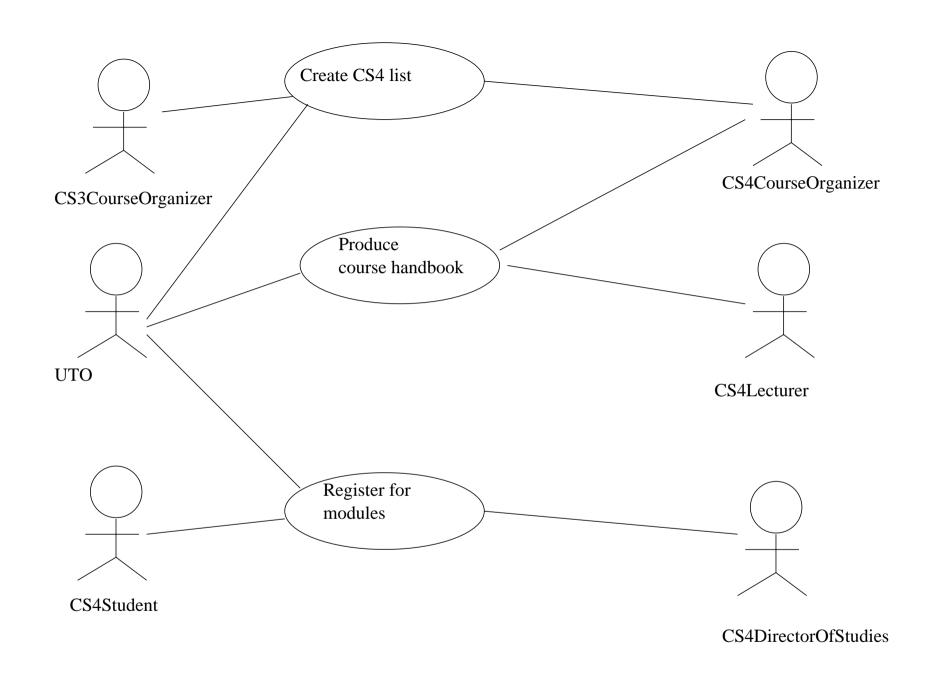

Figure 15.1 Use case model.

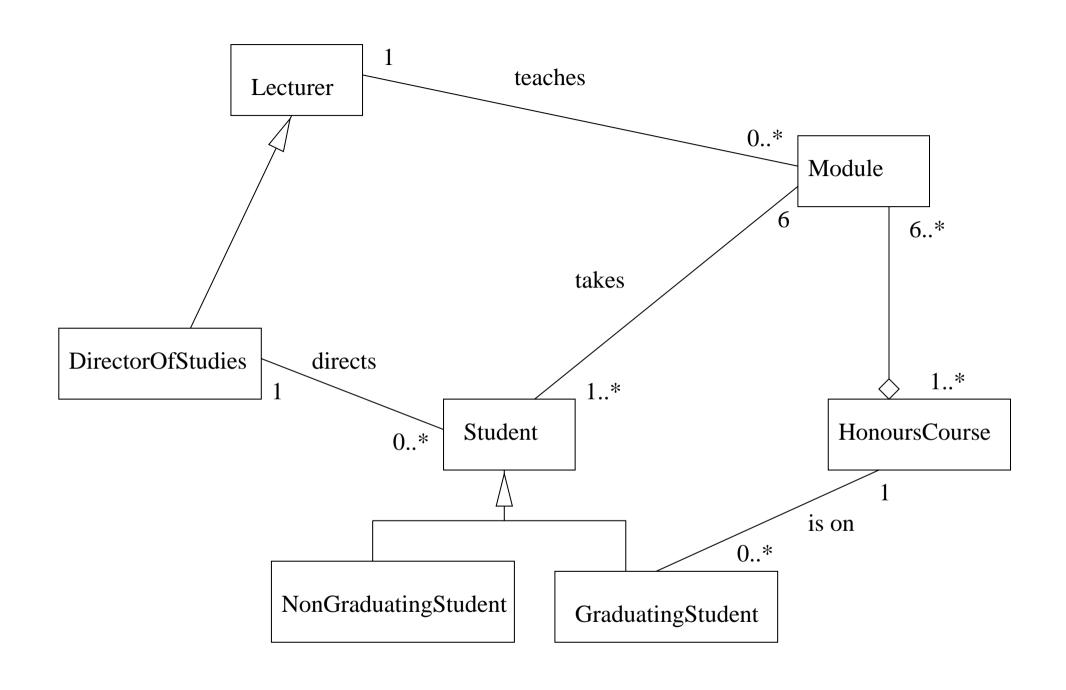

Figure 15.2 Class model.

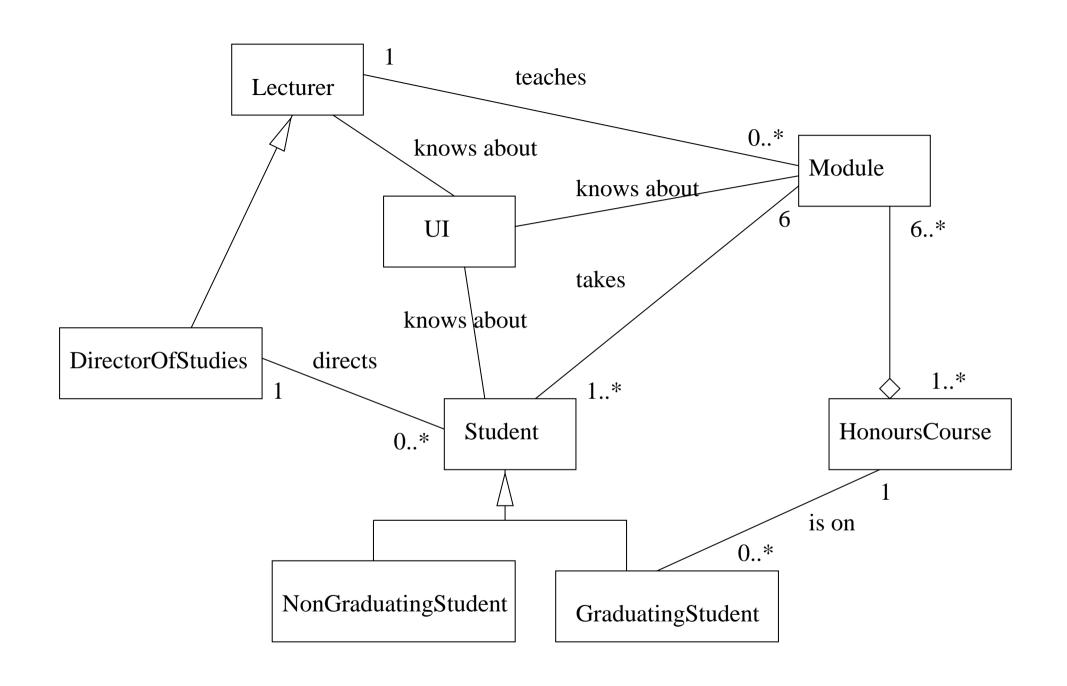

Figure 15.3 Another class model.

| Class name: HonoursCourse     |               |
|-------------------------------|---------------|
| Responsibilities              | Collaborators |
| Keep collection of modules    | Module        |
| Generate course handbook text |               |

| Responsibilities        | Collaborators |
|-------------------------|---------------|
| Provide human DoS's     |               |
| interface to the system |               |
|                         |               |
|                         |               |

| Class name: Module         |               |  |
|----------------------------|---------------|--|
| Responsibilities           | Collaborators |  |
| Keep description of course |               |  |
| Keep Lecturer of course    |               |  |
|                            |               |  |

Figure 15.4 CRC cards needed for Produce course handbook.

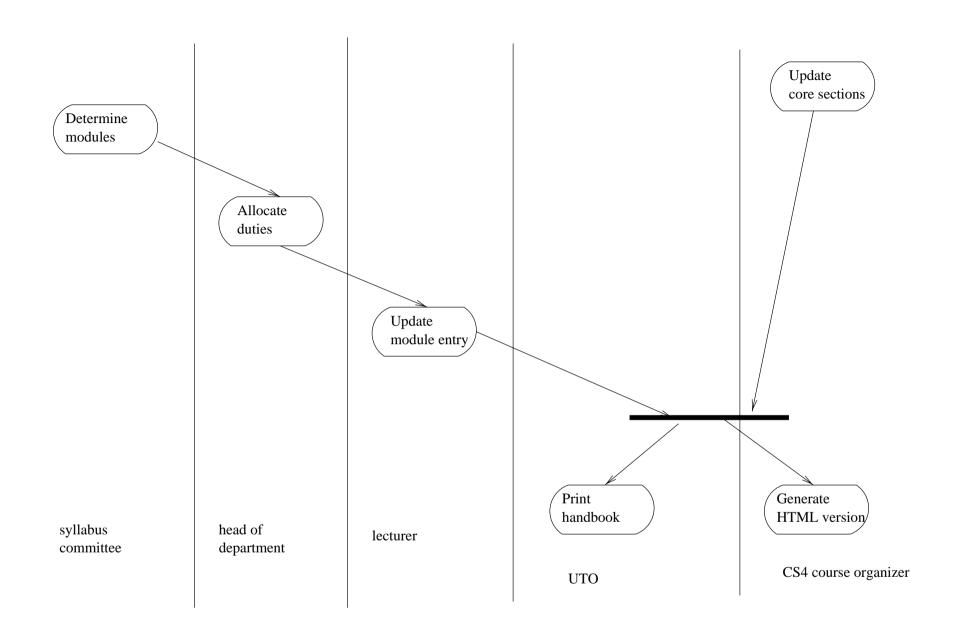

**Figure 15.5** An activity diagram for course handbook preparation.

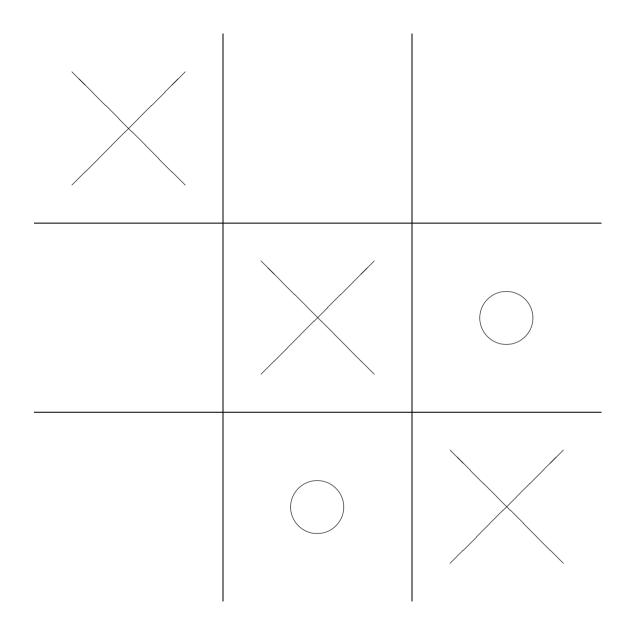

Figure 16.1 Noughts and Crosses (Tic-Tac-Toe).

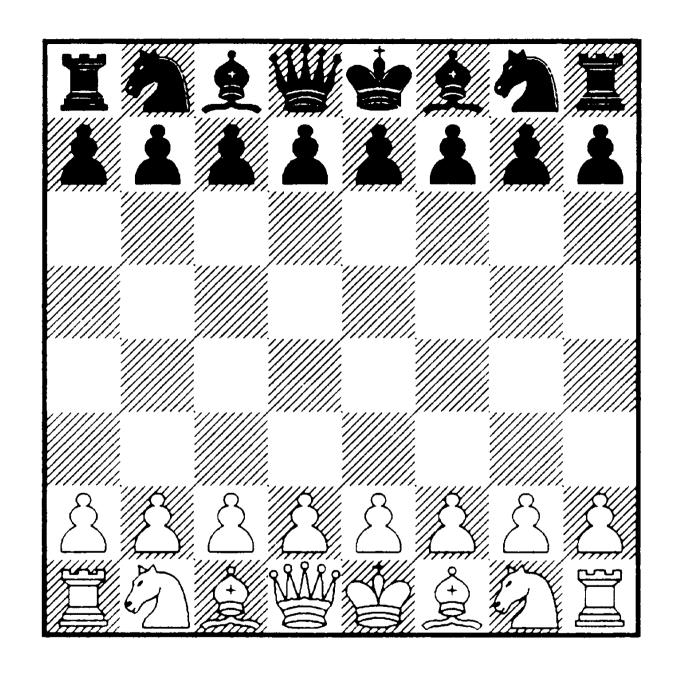

Figure 16.2 Chess.

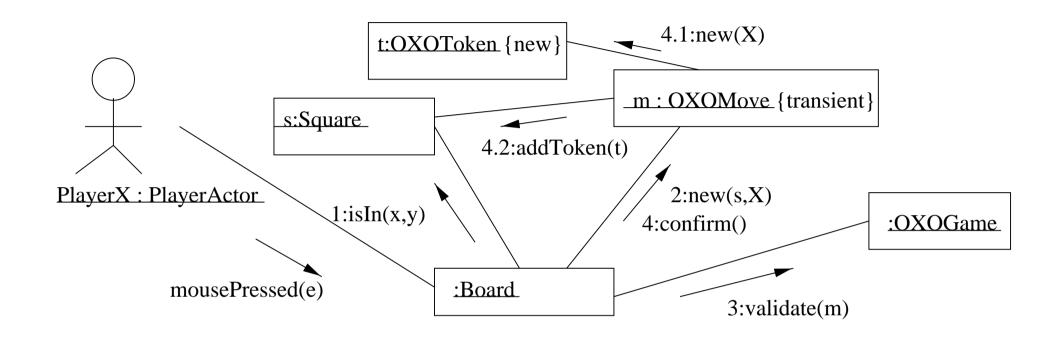

Figure 16.3 Collaboration diagram for an X move in Noughts and Crosses.

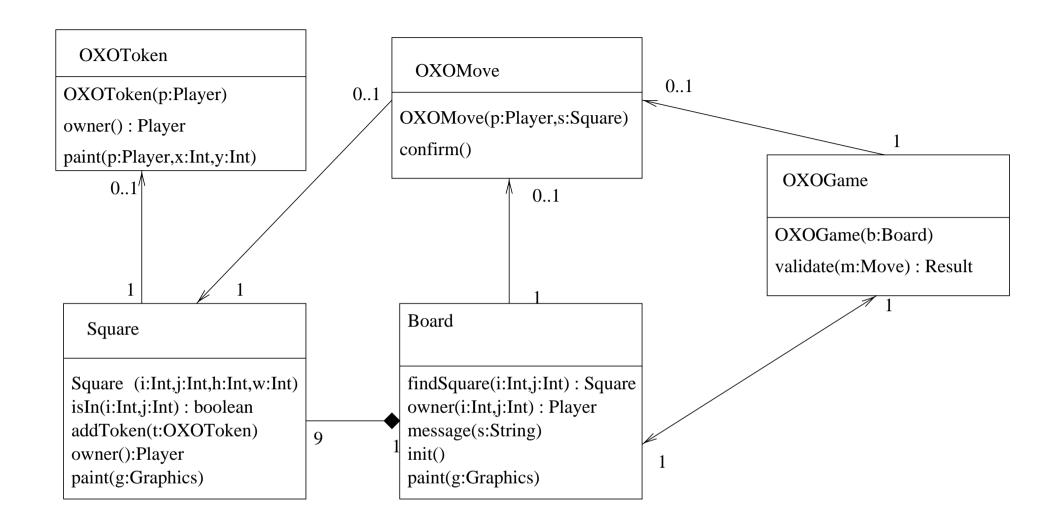

Figure 16.4 Class diagram for Noughts and Crosses.

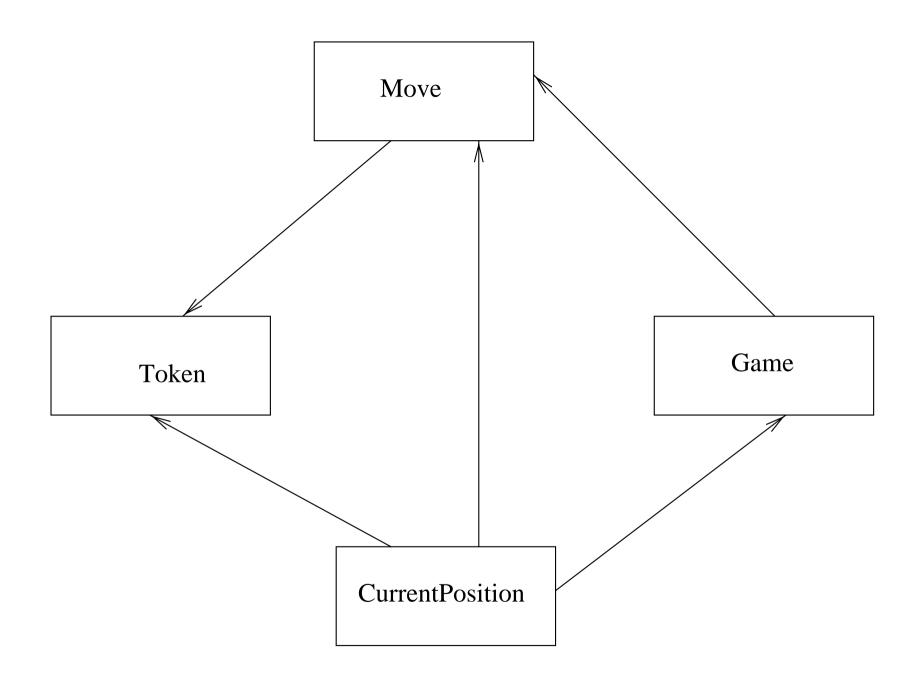

Figure 16.5 Class diagram for games framework.

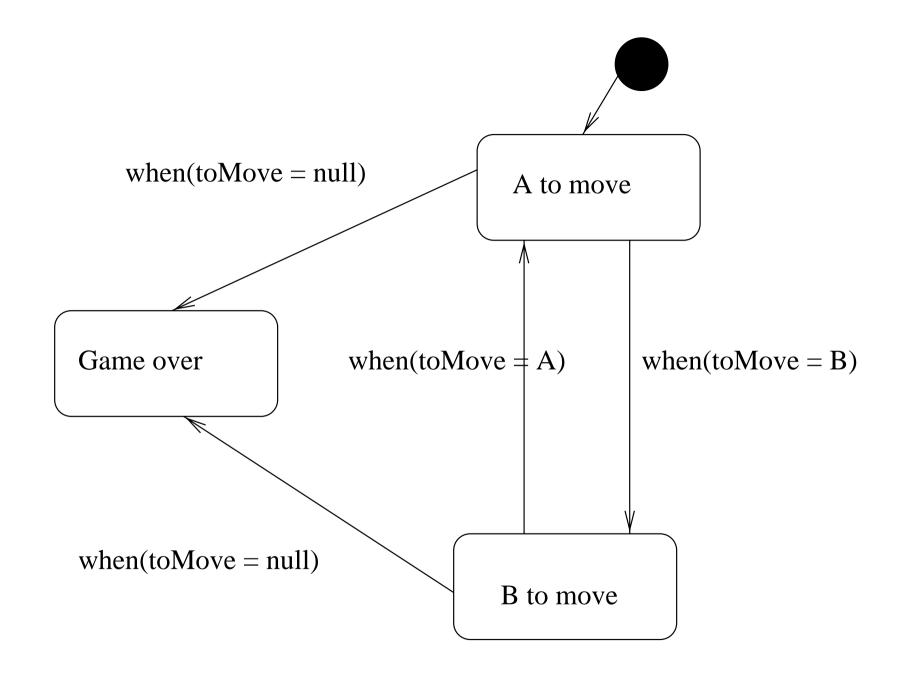

Figure 16.6 State diagram for CurrentPosition.

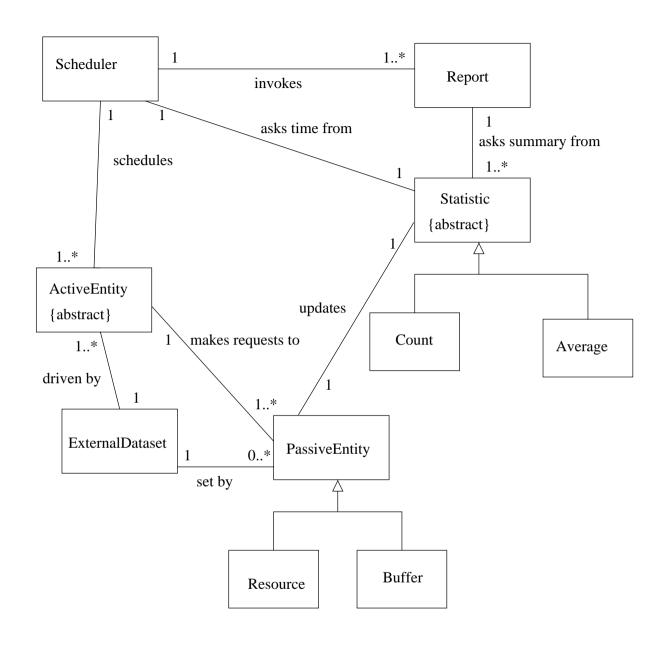

Figure 17.1 Class diagram of discrete event simulation system.

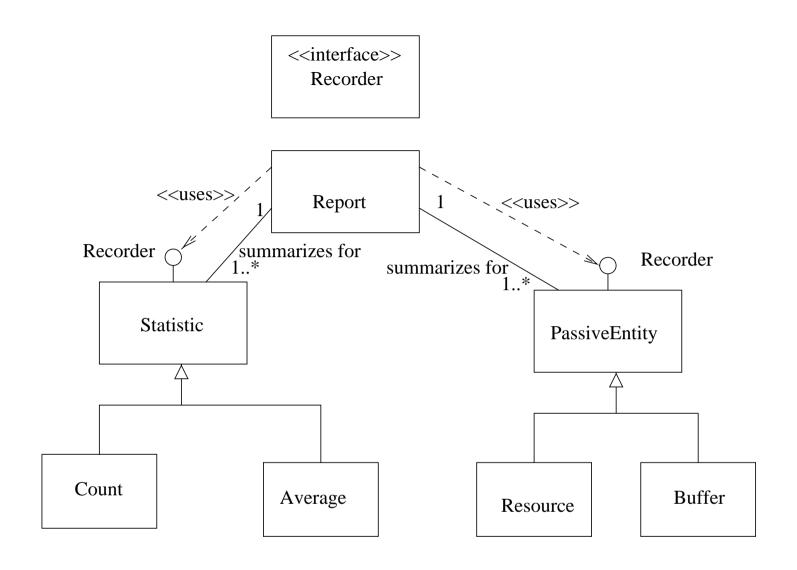

(a) Using an interface to show common behavior

### **Figure 17.2** Some alternatives for classes used in reporting behavior.

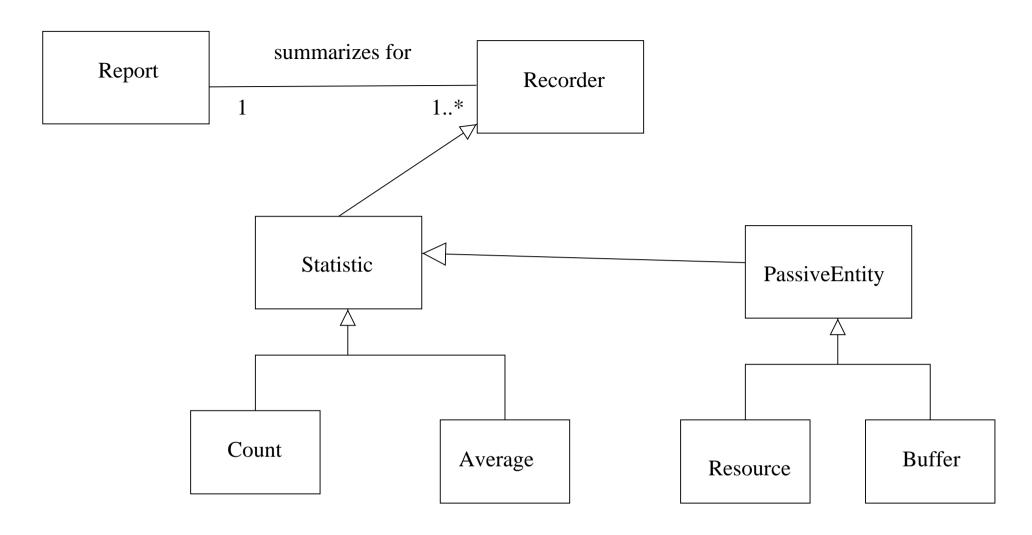

(b) One way to use generalization to show common behavior

Figure 17.2 Continued.

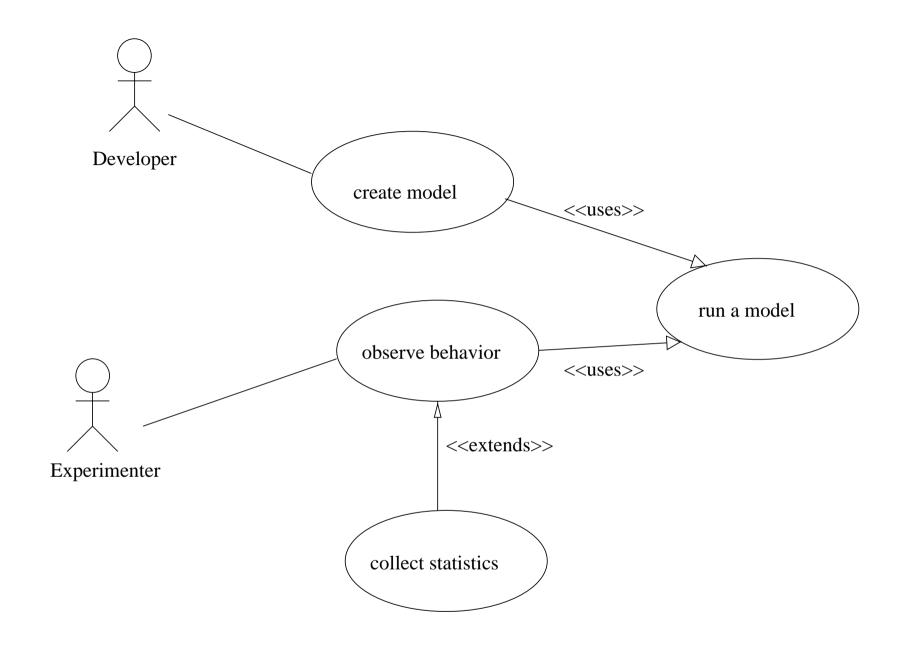

Figure 17.3 Use case diagram of discrete event simulation system.

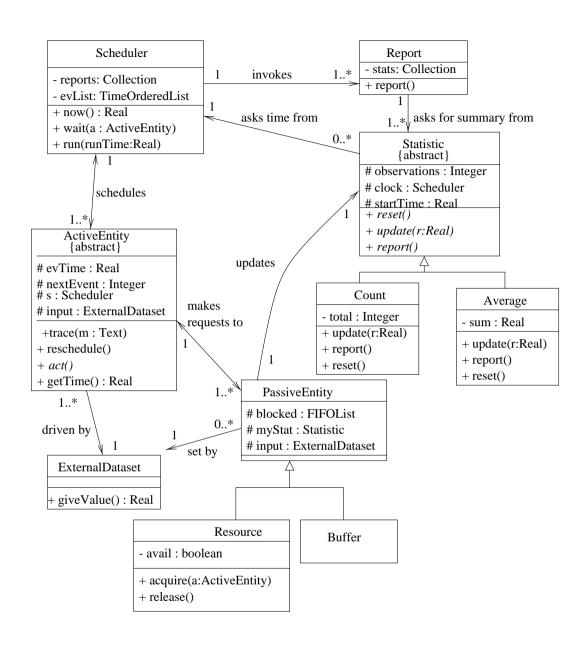

**Figure 17.4** Detailed class diagram for a simulation experiment.

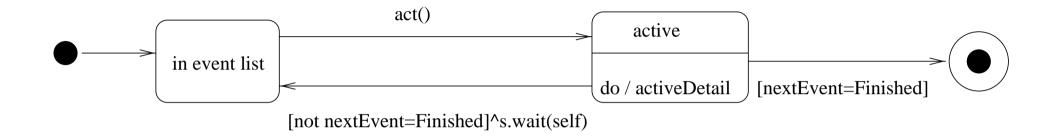

Figure 17.5 State diagram of the generic ActiveEntity.

release()[not blocked.empty()]/a:=blocked.next()/^a.reschedule()

acquire(a:ActiveEntity)/^a.reschedule()

in use

release()[blocked.empty()]

Figure 17.6 State diagram of Resource.

acquire(a:ActiveEntity)/^blocked.add(a)

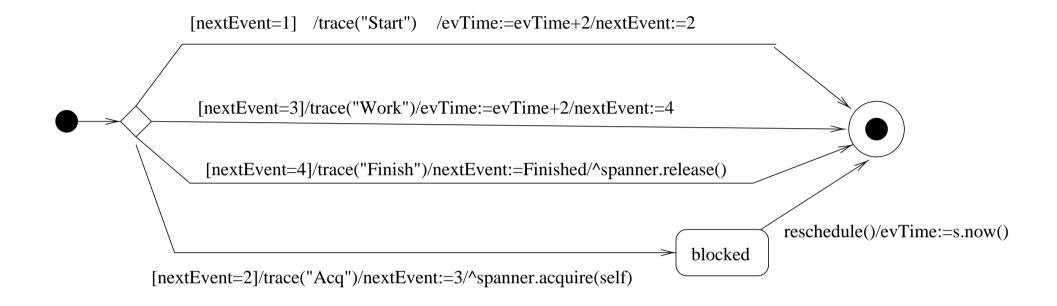

Figure 17.7 activeDetail state diagram of class Worker.

report() / printSummary() / sum := 0 /observations := 0 entry / startTime := now() update(val : Real) / sum := sum + val/observations++ reset() / sum := 0 / observations := 0

Figure 17.8 State diagram of Average.

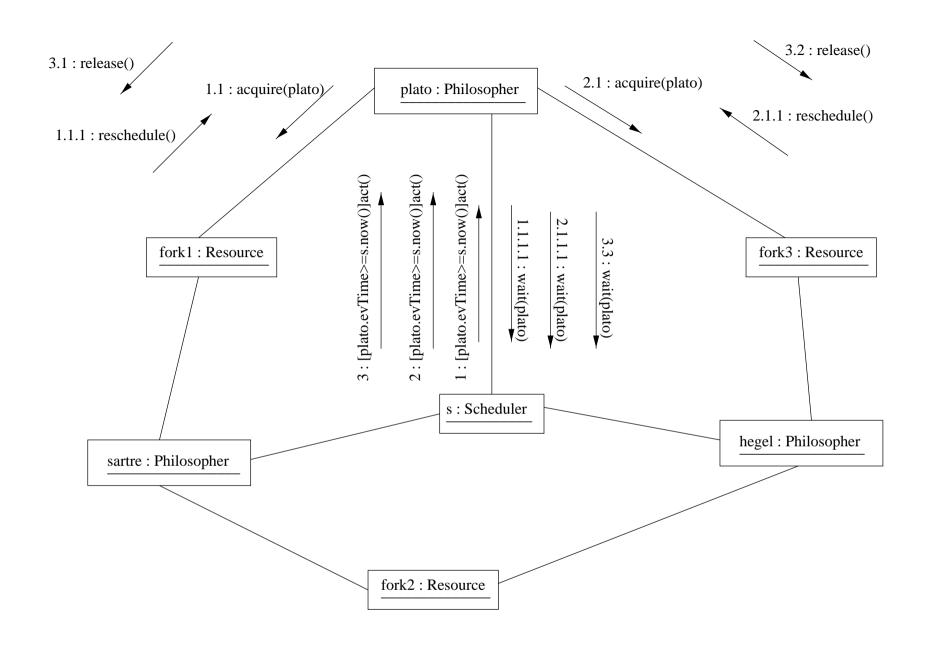

**Figure 17.9** Collaboration diagram of the dining philosophers.

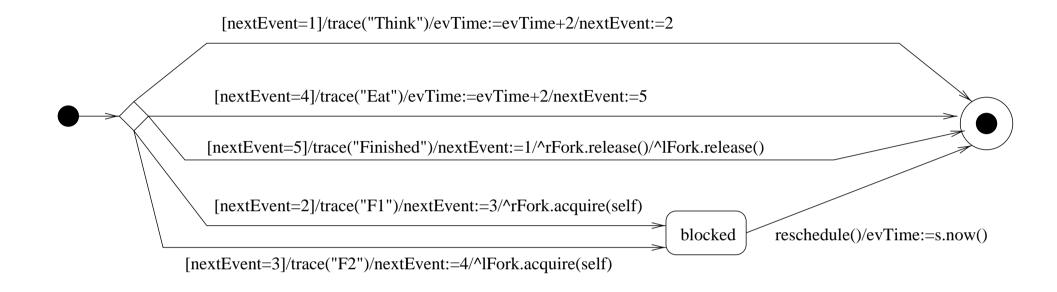

Figure 17.10 activeDetail state diagram of class Philosopher.

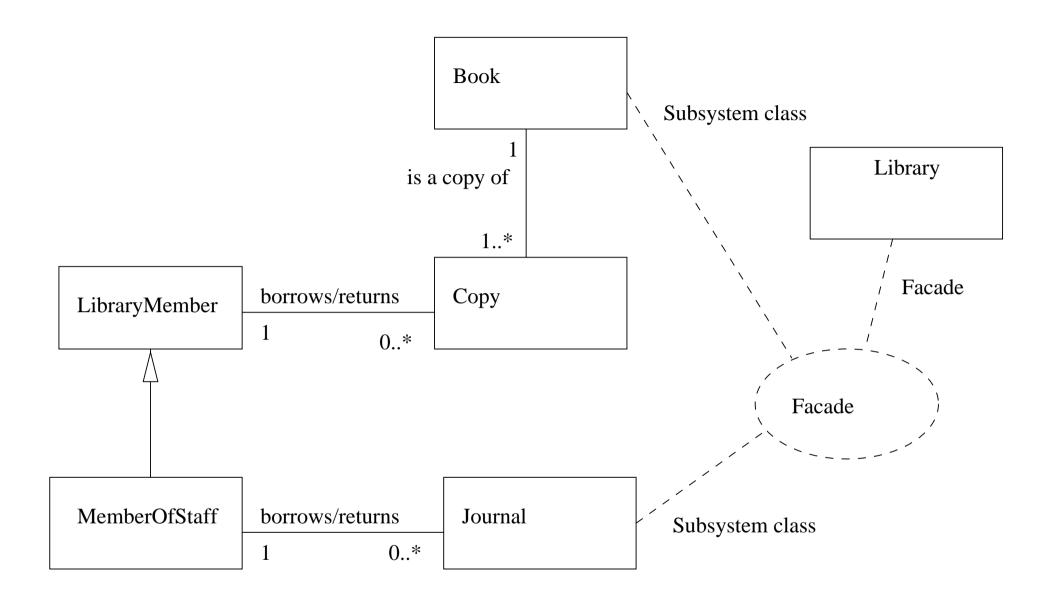

Figure 18.1 The Façade pattern applied to the library.

#### Classes - Chapters 5 and 6

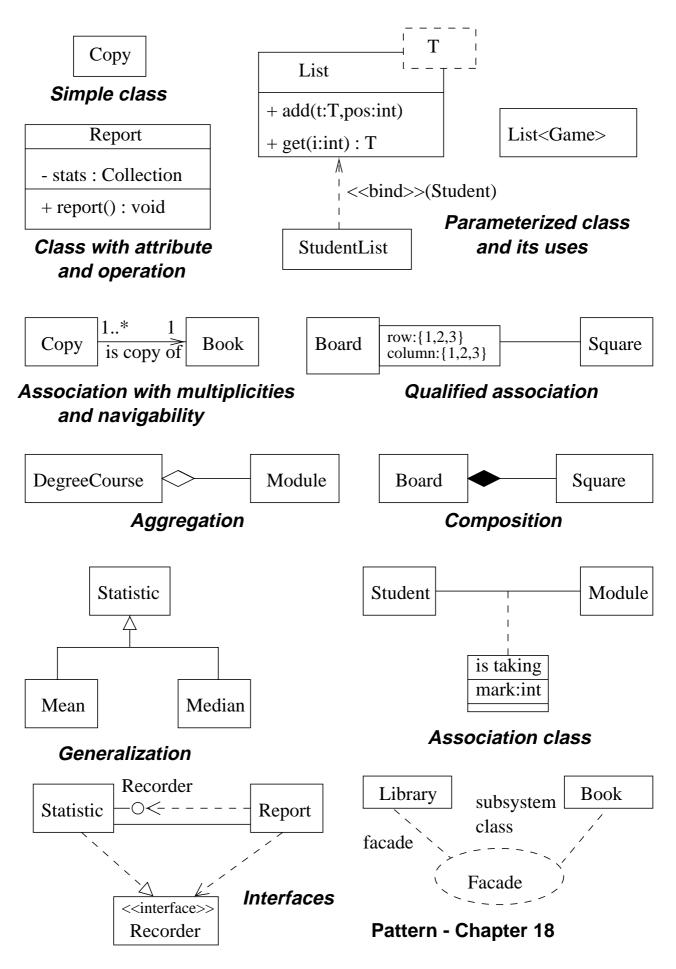

Use cases - Chapters 7 and 8

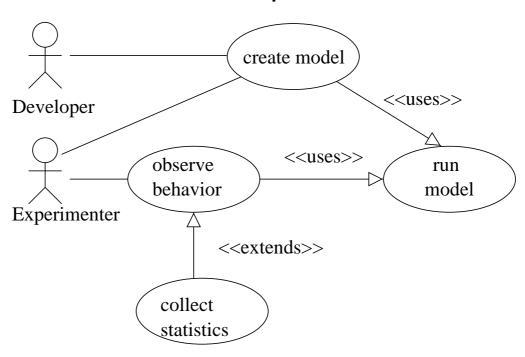

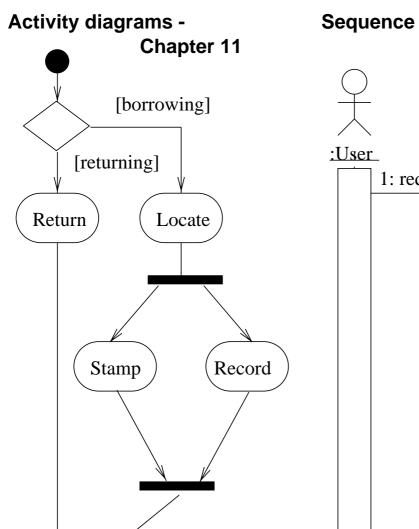

# Sequence diagrams Chapters 9 and 10

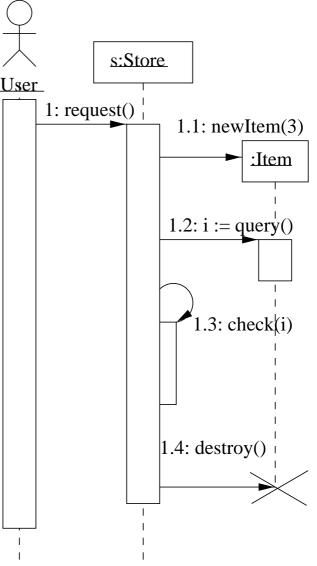

## Collaboration diagrams - Chapters 7 and 8 1.3: check(i) 1.4: destroy()

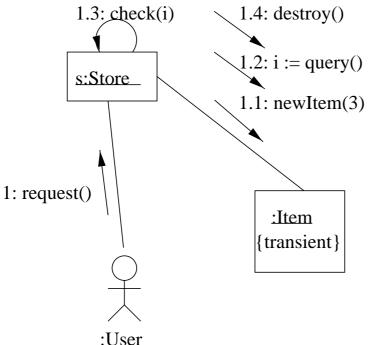

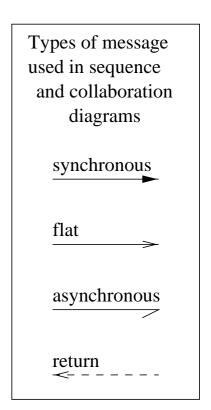

#### State diagrams - Chapters 11 and 12

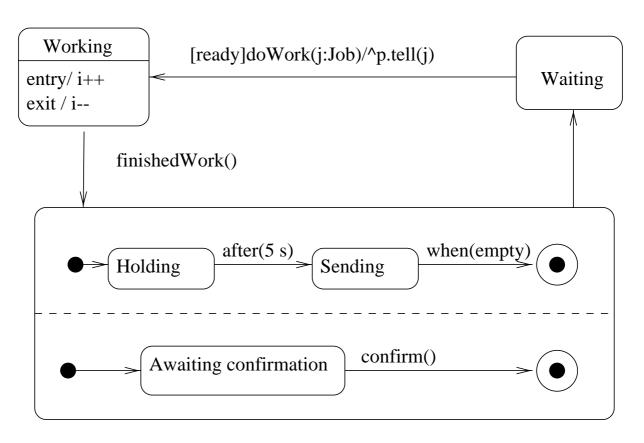

Nested concurrent state diagram

#### Packages - Chapter 14

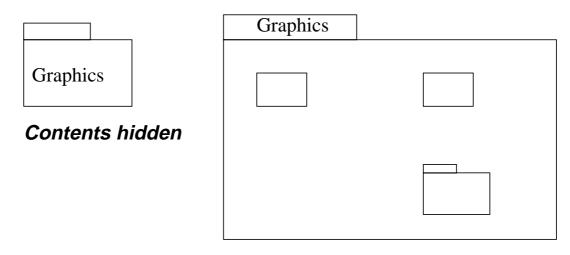

#### Contents shown

#### **Implementation diagrams - Chapter 13**

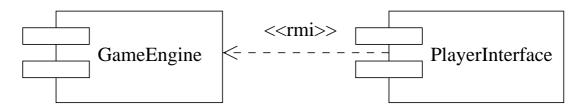

#### Dependency between two components

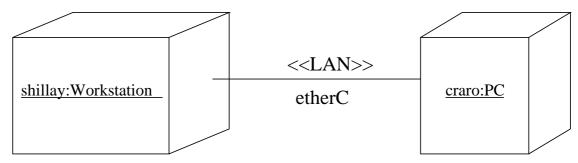

Physical nodes without software

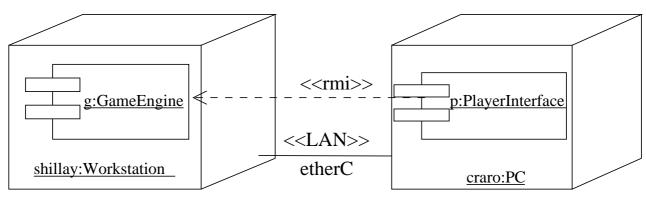

Software deployed on nodes